#### **Reference Page Title or Contents**

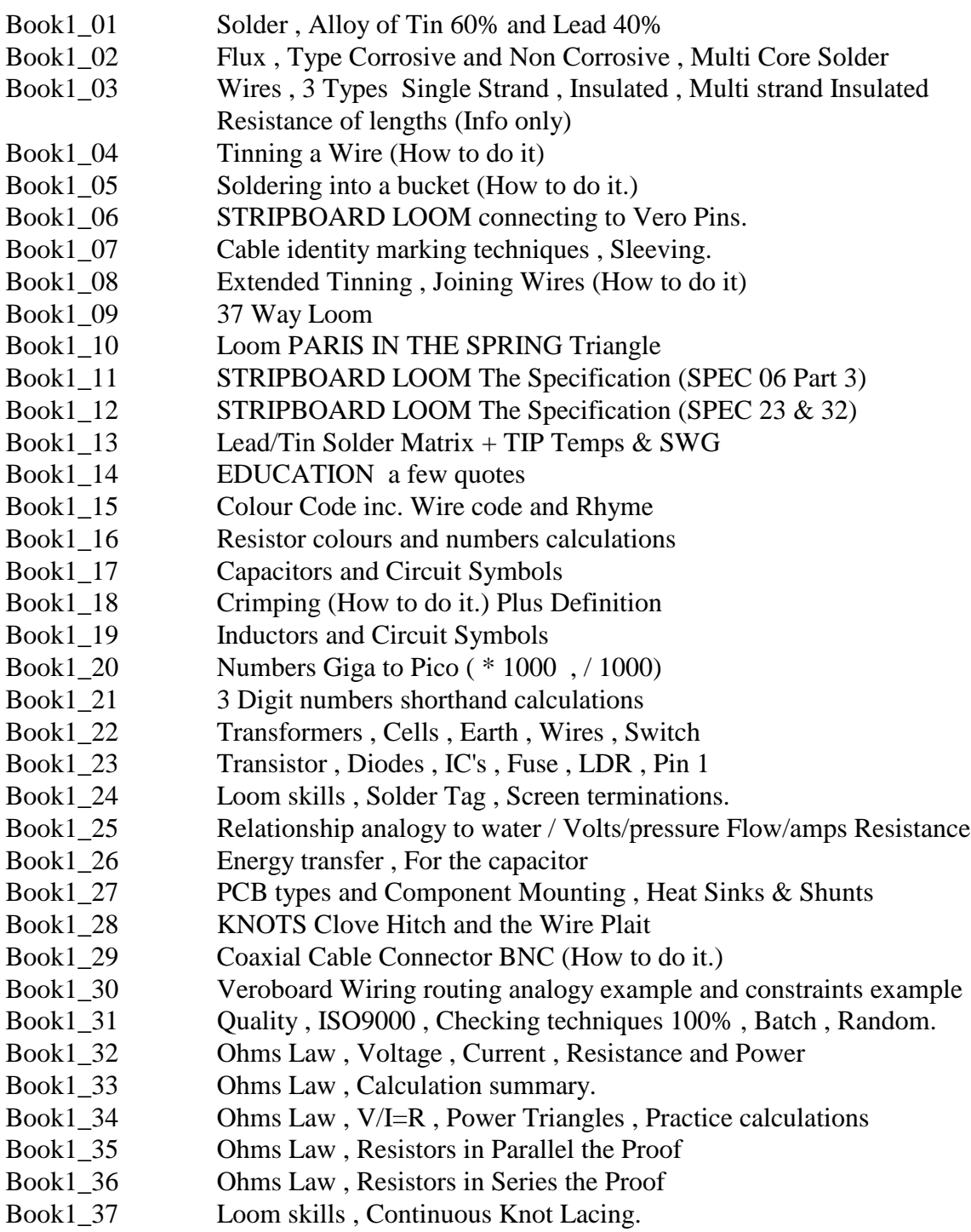

Book1\_38 Switches , Schematic presentation Symbols , Operation of the Relay

- Book2\_01 Ohms Law , Calculation practice Circuit
- Book2\_02 Ohms Law , Calculation practical Lamps Circuit
- Book2\_03 Ohms Law , Calculation practical Speaker Circuit
- Book2 04 RESISTORS converting colours to numbers practice questions.
- Book2\_05 Number converting to colours or three digits practice questions.
- Book2\_06 NOTICE
- Book2\_07 JOB procedure paperwork needed for personal evidence.
- Book2 08 Low Profile Soldering method (How to do it.)
- Book2 09 Soldering into a Shallow bucket (How to do it.)
- Book2\_10 Soldering onto a Connector Pin (How to do it.)
- Book2\_11 General Notes , Transistors , Diodes , Resistors
- General Notes, Capacitors, Inductor
- Book2\_13 Variable Components Schematic Resistors , Capacitors , Inductors
- Book2\_14 Numbers Giga to Pico Physical measurements in Electronics & domestic.
- Book2 15 Loom skills , BIG Looms building guidelines.
- Book2 16 Loom skills , Guidance and Hints building LOOM 03.
- Book2\_17 PCB REPAIR Bridging Tracks (How to do it.) (JOB SPEC 54 Part 1)
- Book2\_18 PCB REPAIR Lifted Tracks (How to do it.) (JOB SPEC 54 Part 2)
- Book2\_19 Desoldering Buckets (How to do it.) (JOB SPEC 53)
- Book2\_20 WIRE WRAPING MANUAL (How to do it.) (JOB SPEC 56)
- Book2\_21 CAPACITOR Polarity recognition (Tant Bead)
- Book2 22 NVQ the Qualification Diagram Plus quote.
- Book2 23 TV Coaxial Cable Connector (How to do it.)
- Book2\_24 Resistors Gold and Silver Multiplier Bands less than 10 ohms
- Book2 25 STRIPBOARD LOOM Soldering Links and Components (JOB SPEC 06 Part 2)
- Book2\_26 Tinning Assessment Exercise. (JOB SPEC 03 Part 3)
- Book2\_27 Metric / Imperial Conversions
- Book2 28 Phone & Jack Terminations (How to do it.)
- Book2\_29 General Notes on IC's
- Book2 30 'F' Type Coaxial Cable Connector (How to do it.)
- Book2\_31
- Book2\_32
- Book2\_33
- Book2\_34
- Book2\_35
- Book2\_36

- Book3\_01 Colour Code practice.
- Book3\_02 Resistor Circuit Practice calculations.
- Book3\_03 Using the Oscilloscope questions.
- Book3 04 Digital Arithmetic practice.
- Book3\_05 Metric Multipliers Practice Calculations
- Book3 06 Using the Oscilloscope questions (Number 2).
- Book3\_07 Capacitor Practice calculations.
- Book3 08 Inductor Practice calculations.
- Book3 09 Binary Arithmetic example and tests.
- Book3\_10 Resistor Practice calculations.
- Book3\_11 Number Conversion practice
- Book3\_12 Frequency / Period Conversion practice
- Book3\_13 Two input Gate Logic Practice questions
- Book3\_14 Multi input Gate Logic Practice questions
- Book3\_15 More Metric Multipliers Practice Calculations
- Book3 16 Counters and Registers Practice.
- Book3\_17 Book3\_18
- Book3\_19
- Book3\_20
- Book3\_21
- Book3\_22
- Book3\_23
- Book3\_24
- Book3\_25
- Book3\_26
- Book3\_27
- Book3\_28
- 
- Book3\_29
- Book3\_30
- Book3\_31
- Book3\_32
- Book3\_33
- Book3\_34
- Book3\_35

- Book4 01 Amplifier Theory
- Book4 02 General Purpose Log Sheet
- Book4\_03 USEFUL.TXT (Computer or Maths information)
- Book4\_04 USEFUL1.TXT (Computer connection information)
- Book4\_05 Witness statement for external Diaries and Log Reports
- Book4\_06 General Outline and structure of a Project Report.
- Book4\_07 FIFO or Queue Handling Programming exercise.
- Book4\_08 Rights and Duty (A Question)
- Book4\_09 British Standard Proof Reading Symbols
- Book4\_10 Your main life Goals.
- Book4 11 Basic CV letter layout.
- Book4\_12 Tools.Doc (Tools used on Vocational courses [Use, Health and Safety])
- Book4\_13 JOBQTY.Doc (Checking Quality of circuit boards etc. [How to do it])
- Book4\_14 Colour Test (with Life Style Analysis)
- Book4\_15 Book4\_16 Book4\_17 Book4\_18 Book4\_19 Book4\_20 Book4\_21 Book4\_22 Book4\_23 Book4\_24 Book4\_25 Book4\_26 Book4\_27 Book4\_28 Book4\_29
- Book4\_30
- Book4\_31 Book4\_32
- Book4\_33
- Book4\_34
- Book4\_35 Book4\_36

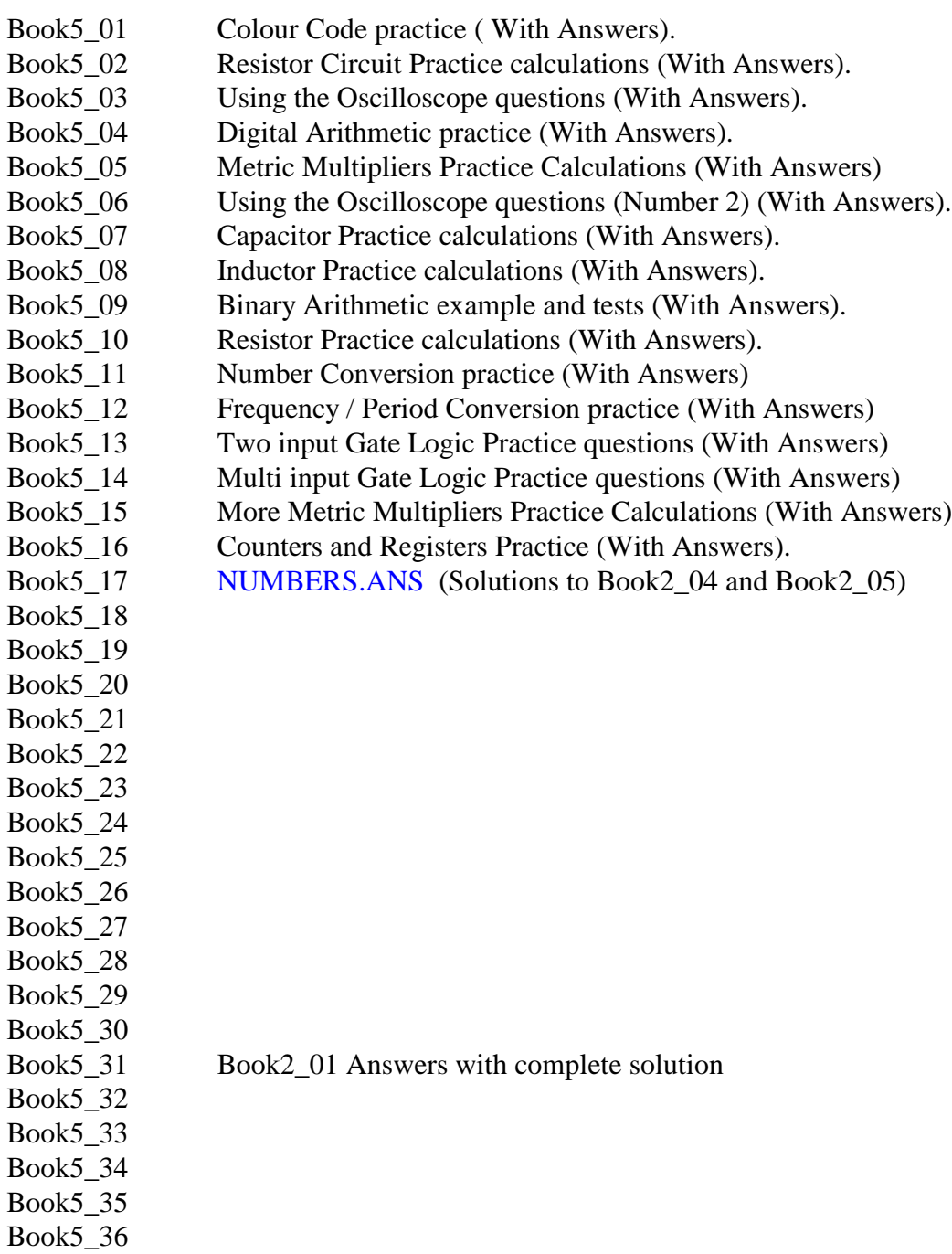

#### **Recap Resistance Calculations and the effects of circuit loading.**

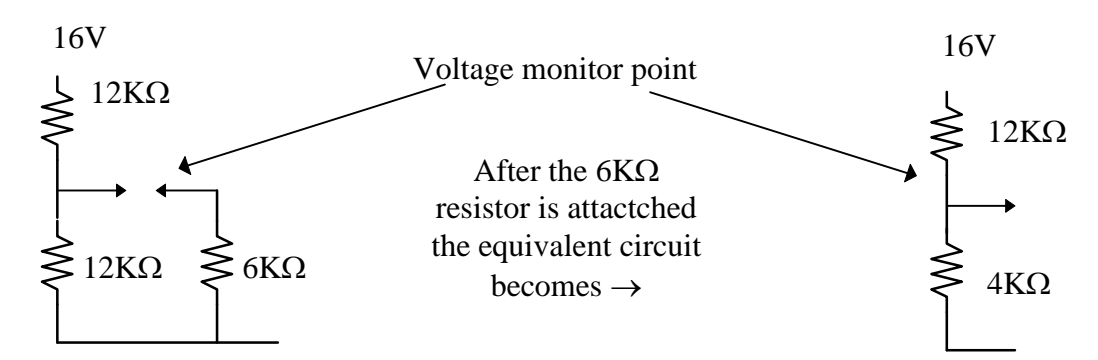

Before  $6K\Omega$  resistor is attached the monitor voltage is :-Resistor is series  $Rs = R1 + R2$ ... Therefore  $Rs = 12K\Omega + 12K\Omega$ Process to find current { Current = Voltage [divided by] Resistance } I Amps = V Volts / R Ohms Calculate Current in resistor chain I Amps =  $V/R = 16Volts/(12 K\Omega + 12 K\Omega)$ I Amps =  $V/R = 16Volts / (12000\Omega + 12000\Omega)$ I Amps =  $V/R = 16Volts / (24000\Omega)$ I Amps =  $V/R = 16$ Volts  $(24Ω) * 1000$ I Amps /  $1000 = V/R = 16Volts / (24\Omega)$  (\*  $1000 / 1000$ ) I Amps / 1000 = V/R = 16Volts /(24Ω) I milli Amps =  $V/R = 16$ Volts  $/(24\Omega)$ I mA =  $V/R = 16Volts/(24\Omega)$  $I = 16 / 24$  mA

Process to find Voltage { Voltage = Current [multiplied by] Resistance V Volts = I Amps \* R Ohms Calculate Voltage across lower resistor Vout =  $I^*R = ( {16/24mA} * {12KΩ} ) = 8V Unloaded$ 

Loaded with 6K Loaded with 60K  $\therefore$  RT = 4K  $\therefore$  RT = 10K  $I = V/R = 16/(12+4)$  mA  $I = V/R = 16/(12+10)$  mA Vout = I\*R =  $(16/16*4) = 4V$  Vout = I\*R =  $(16/22*10) = 7.72V$ 

 $1/RT = 1/6+1/12 = 2+1/12 = 3/12 = 1/4$   $1/RT = 1/60+1/12 = 1+5/12 = 6/60 = 1/10$ 

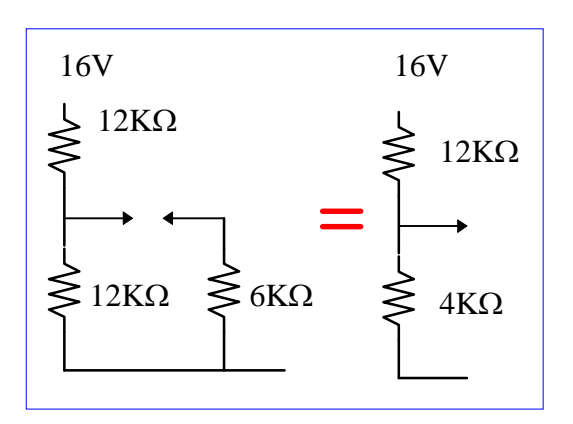

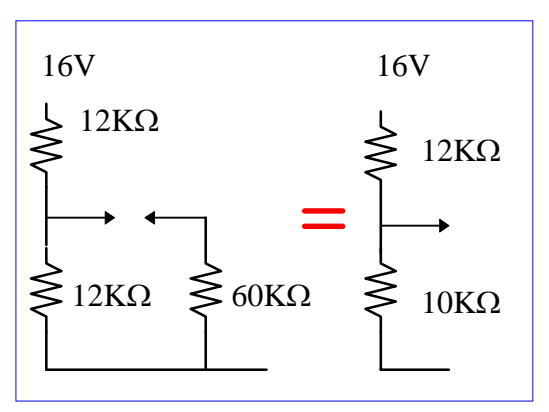

**Recap Resistance Calculations and the effects of circuit loading.**

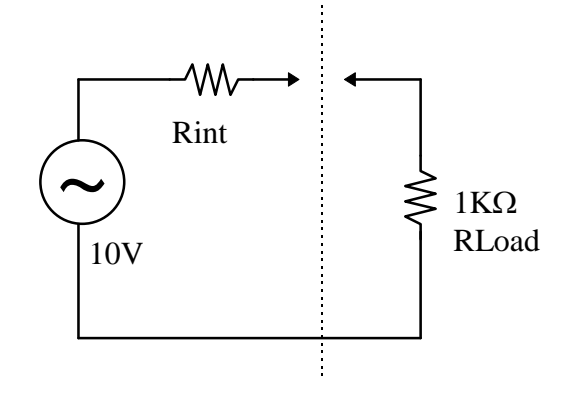

Total resistance  $Rs = 1K + 1K$  Total resistance  $Rs = 1K + 100\Omega$  $I = V/R = 10/(1+1)$  mA  $I = V/R = 10/(1+0.1)$  mA Vload =  $I^*R = 10/2^*1 = 5V$  Vload =  $I^*R = 10/1.1^*1 = 9.09V$ 

IF Rint =  $1K\Omega$  then IF Rint =  $100\Omega$  then V across Rload is ThereforeVoltage across Rload is ThereforeVoltage across Rload is

#### **Observations.**

- 1. When you are monitoring a circuit the higher the Resistance/Impedance of the probes then the less the actual circuit is effected.
- 2. The lower the internal Resistance/Impedance of a circuit then the the less effect the load external Resistance/Impedance will have on the circuit.

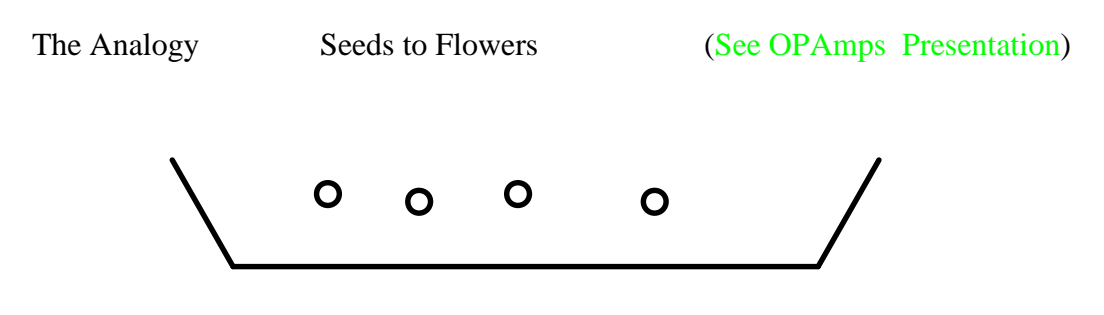

 $Gain = A = Output/Input$ 

? What are the other factor of the Bio Amplifier

TIME from input to output The POWER i.e. Water / Sunlight / nurture / ....

Now the Electronic Differential Voltage Amplifier can be consider as the following equivalent circuit.

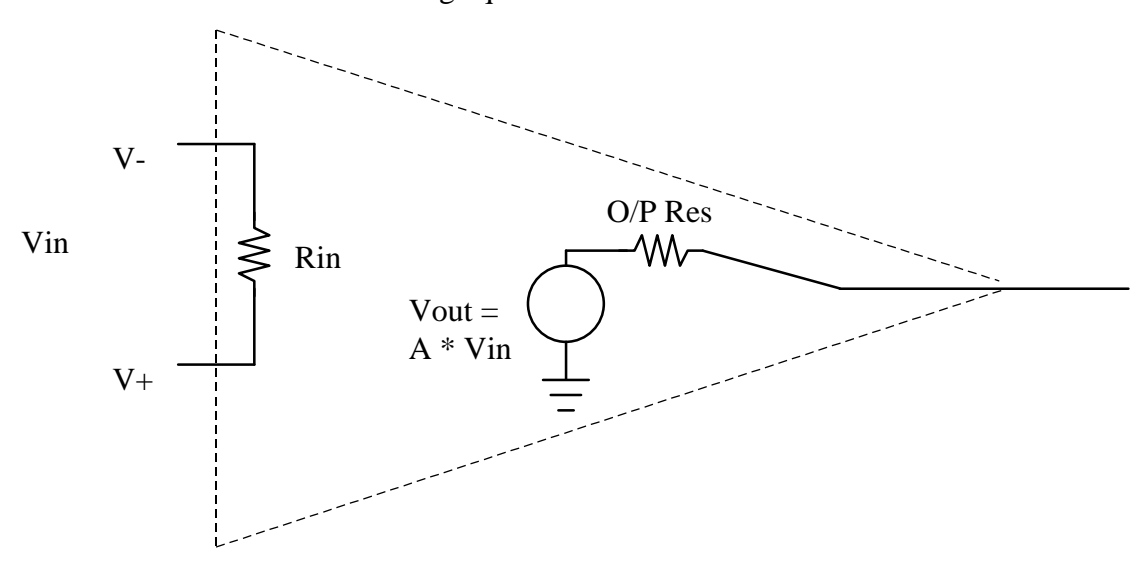

If this was the ideal Amplifier What characteristics do we want for :-

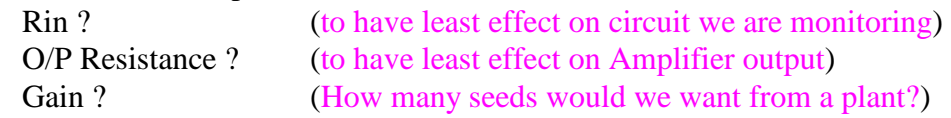

Conclusion.

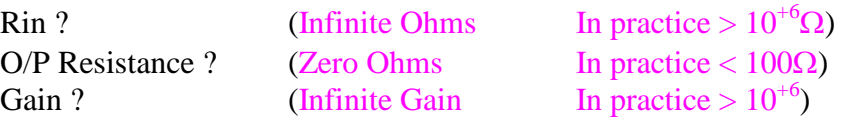

#### **Show Phase relationship I/P to O/P** .

Inverting and Non Inverting inputs

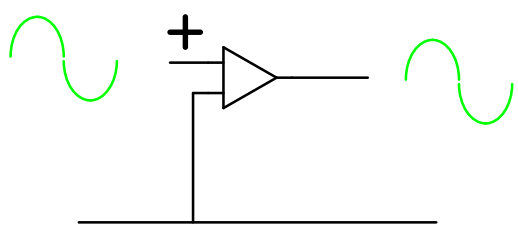

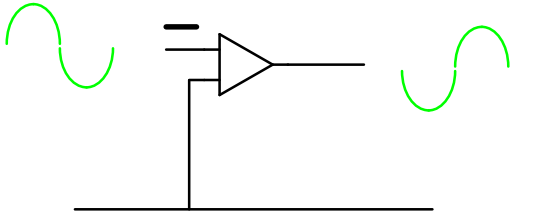

Non-Inverting Amplifier

Inverting Amplifier

#### **Negative Feedback.**

Output of Amplifier connects to Negative Input.

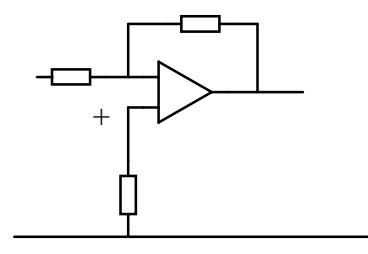

Negative Feedback

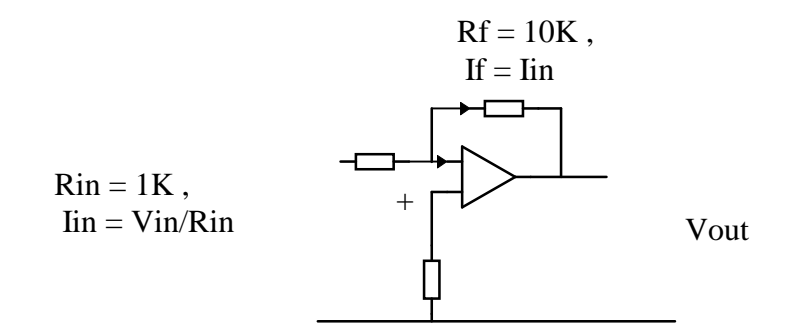

 $\text{I}$ in = (Vin - 0) / Rin = Vin / Rin

If  $= (0 - Vout) / Rf = -Vout / Rf$  so  $Vin/Rin = -Vout/Rf$ 

But Gain =  $Vout / Vin$  so  $Gain = Av = -Rf / Rin$ 

#### **Positive Feedback.**

Output of Amplifier connects to Positive Input.

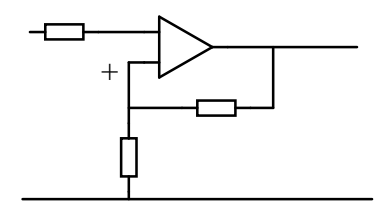

Positive Feedback

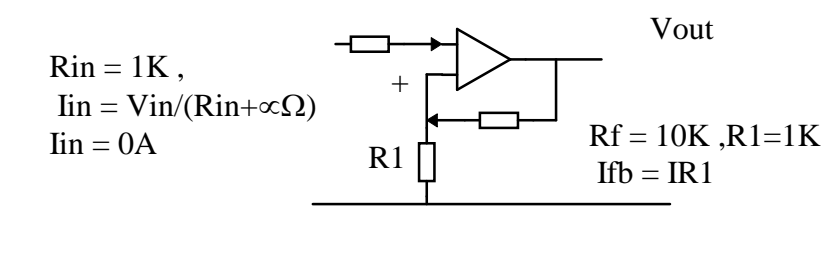

If  $b = Vout-Vin/Rf$  IR1 = Vin/R1 But IR1 = IFb

 $Vin/R1 = (Vout - Vin) / Rf$  Multiply both sides by Rf/Vin

gives  $Rf/R1 = Vout/Vin - Vin/Vin = Vout/Vin -1$ 

But Gain =  $Vout / Vin$  so Gain =  $Av = Rf / Rin +1$ 

# Project or Activity Log Sheet / Diary.

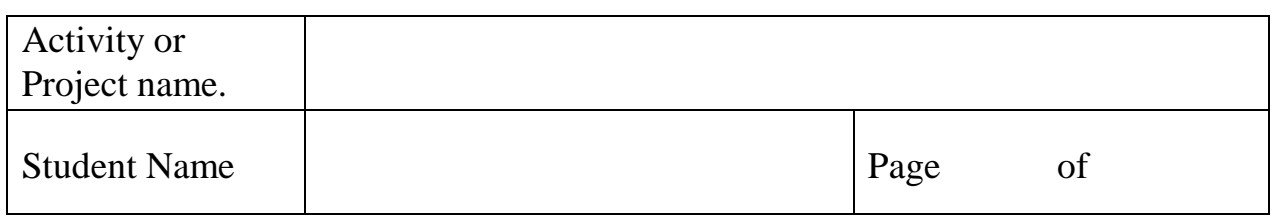

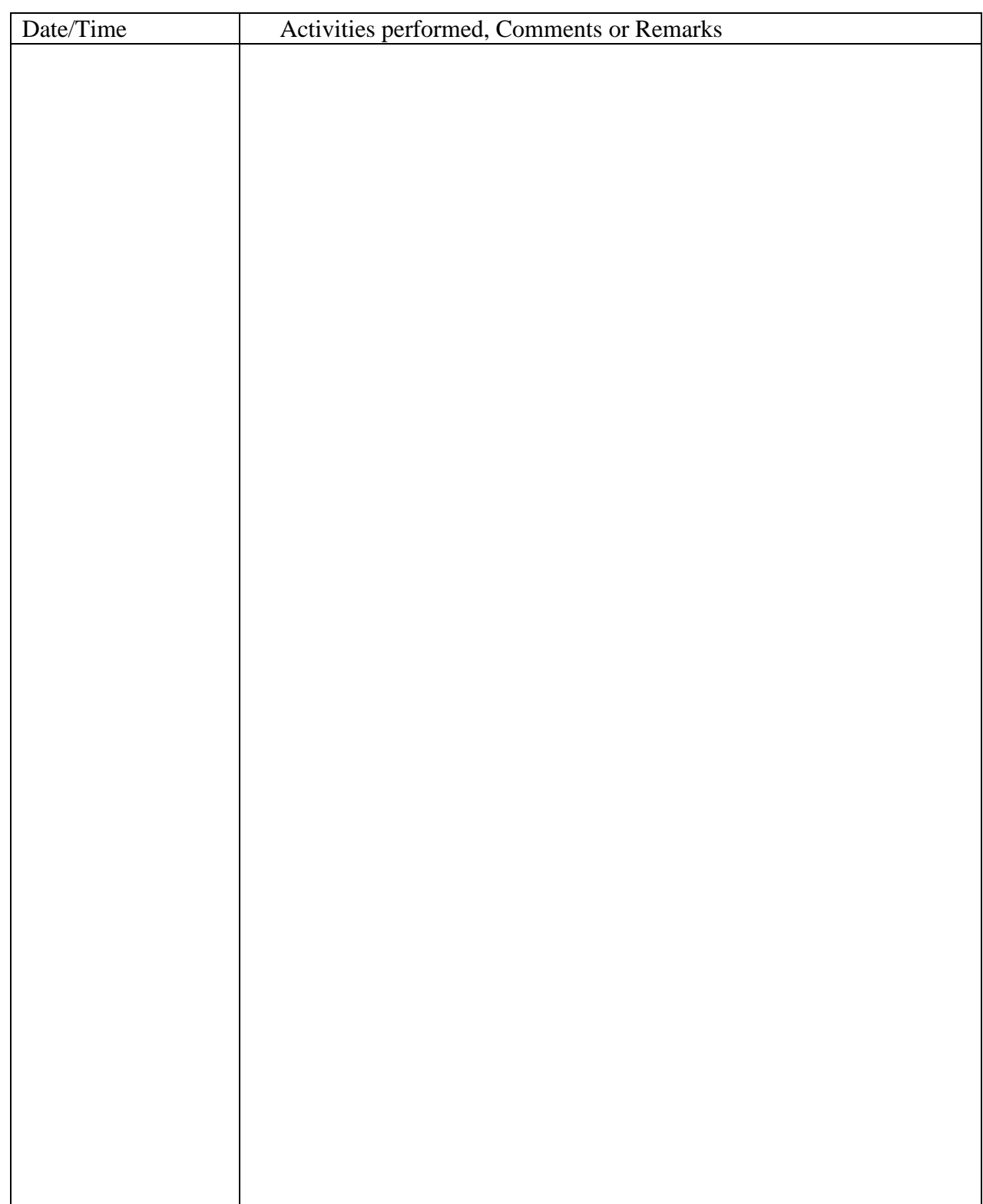

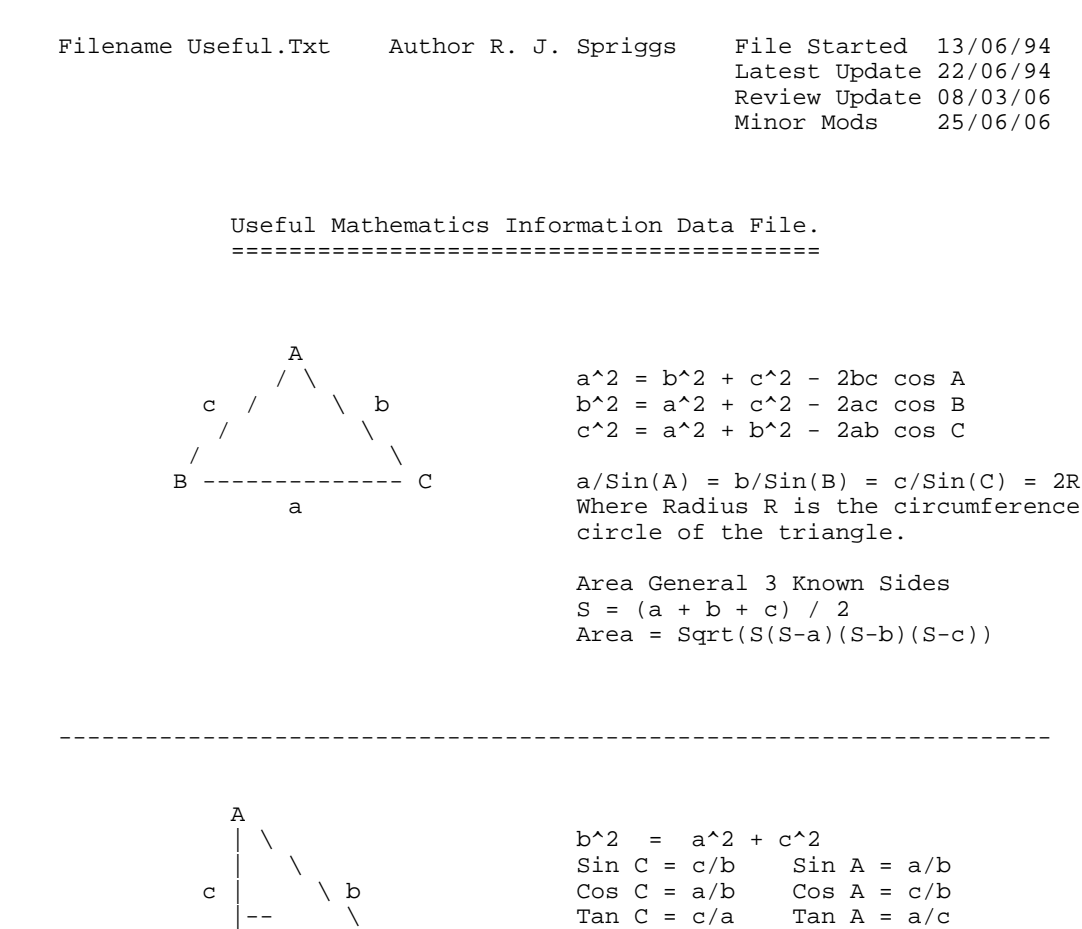

Area =  $(Base * Height)/2$ 

---------------------------------------------------------------------

B -------- C Tan X = Sin X / Cos X

| | \

PI/2

PI --------+--------- 0 or 2PI

3PI/2

a a shekara ta 1970 a wasan ƙwallon ƙafa ta ƙ<mark>a</mark>

 | Sin | All |

 | Tan | Cos |

---------------------------------------------------------------------

```
 Series
```
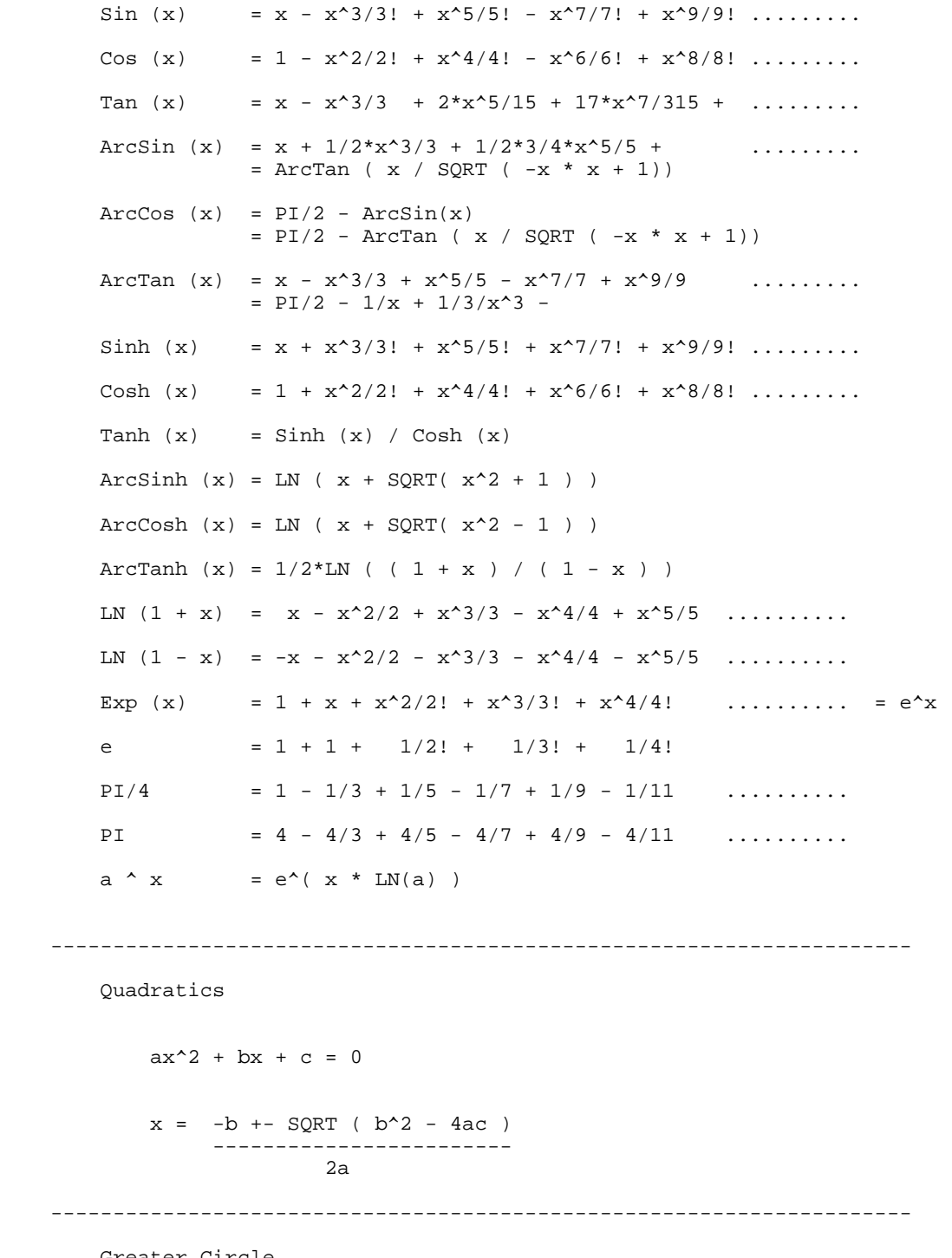

 Greater Circle From Ref to Destination Dst Latitude North or South Longitude East or West Degrees to Radians (Angle/360) \* 2 \* Pi Radians to Degrees (Angle/2 \* Pi) \* 360 Distance = ACos( Sin(Lat\_Ref) \* Sin(Lat\_Dst) + Cos(Lat\_Ref) \* Cos(Lat\_Dst) \* Cos(Long\_Ref - Long\_Dst) ) \* (Distance per degree) Distance per degree = 111.133 Km

---------------------------------------------------------------------

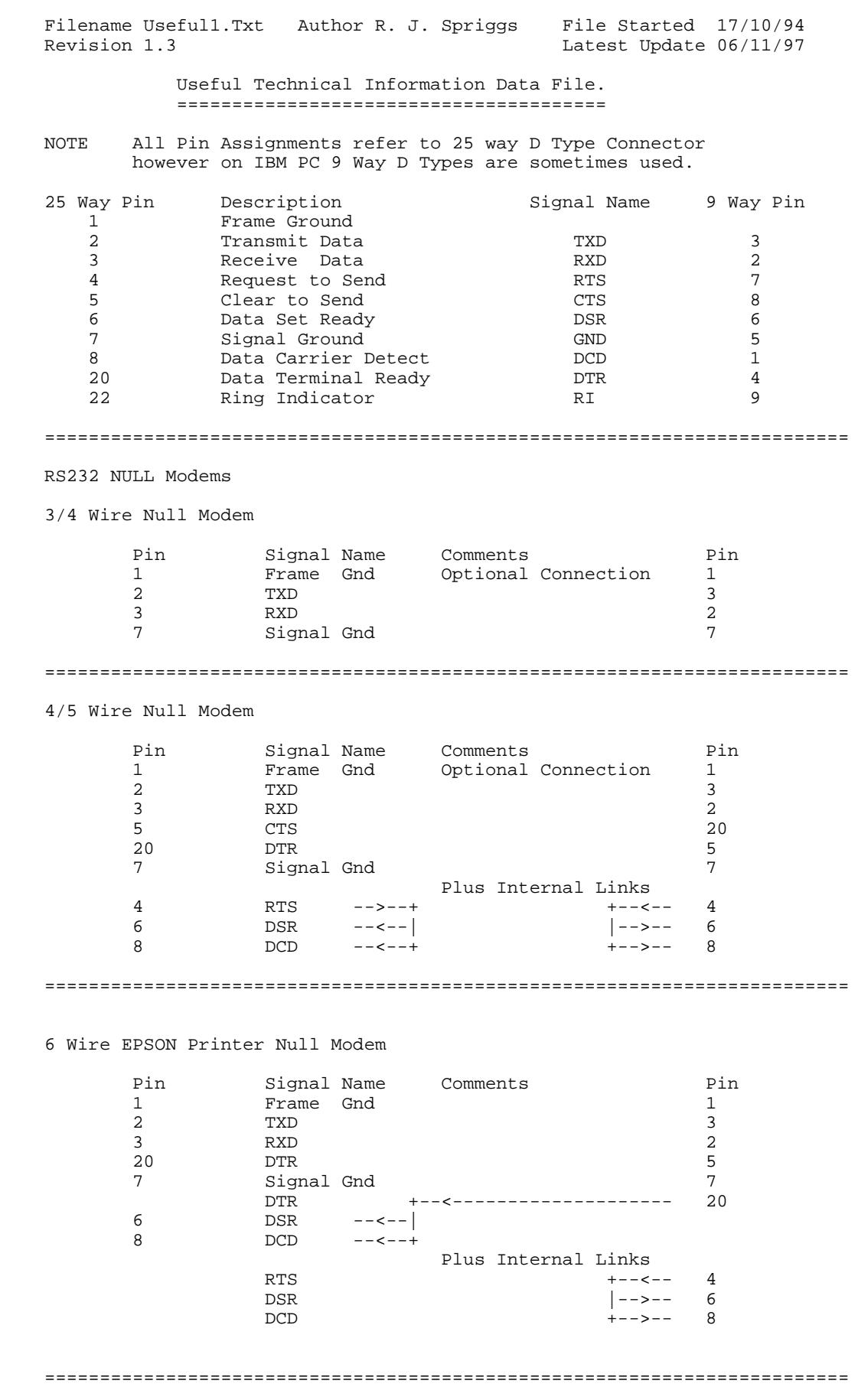

 7/8 Wire Null Modem or Interlink Serial Pin Signal Name Comments Pin 1 Frame Gnd Optional Connection 1 2 TXD 3 3 RXD 2  $\overline{6}$  DSR 20 20 DTR 6 7 Signal Gnd 7 DCD +-->-------------------- 8  $RTS$ 5 CTS --<--+<br>8 DCD ------ 8 DCD --------------------<--+  $RTS$  and  $\vert$  ----- 4  $\text{CTS}$   $\text{+-}\text{--}$  5 ========================================================================= IBM Loop Back Connector.  $1 \rightarrow 7$  $2 \rightarrow 3$  $4 \rightarrow 5 \rightarrow 8$ <br>  $6 \rightarrow 11 \rightarrow 20$  $->$  11  $->$  20  $->$  22<br>15  $->$  17  $->$  23 15 -> 17 -> 23  $18 - > 25$  ========================================================================= INTERLINK Parrallel Cable connections Pin Signal Name Comments Pin 2 D0 Black 15 3 D1 Brown 13 4 D2 Red 12 5 D3 Orange 10 6 D4 Yellow 11<br>
15 -Error Green 2<br>
13 +Select Blue 3 15 -Error Green 2 13 + Select Blue 3 12 +Paper\_End Violet 4 10 -Ack Grey 5 11 +Busy White 6 25 Ground Black 25 ========================================================================= Port Address + 0 = [0408h,0409H Low, High byte address] for LPT1: Port Address + 0 = [040Ah,040BH Low, High byte address] for LPT2: Port Address + 0 = [040Ch,040DH Low,High byte address] for LPT3: Port Address + 0 = Data Register (Output)<br>  $R + 0 = D0$  (2)  $\begin{pmatrix} 2 \\ 3 \end{pmatrix}$  $Bit 0 = D0$  (2)<br>Bit 1 = D1 (3)<br>Bit 2 = D2 (4) Bit 2 =  $D2$  (4)<br>Bit 3 =  $D3$  (5)  $Bit 3 = D3$  (5)  $Bit 4 = D4$  (6) Bit  $5 = D5$  ( 7)  $Bit 6 = D6$  (8)  $Bit 7 = D7$  (9) Port Address + 1 = Status Register (Input) Bit 3 = -Error (15)  $Bit 4 = +Select$  (13) Bit 5 = +Paper End (12)<br>Bit 6 = -Ack (10)<br>Bit 7 = +Busy (11)  $Bit 6 = -Ack (10)$  $Bit 7 = +Busy$  (11) Port Address + 2 = Control Register (Output)<br>Bit 0 = -Strobe (1)<br>Bit 1 = -Auto Feed (14) Bit 0 = -Strobe ( 1)  $Bit 1 = -Auto Feed (14)$ Bit 2 =  $-Init$  (16)<br>Bit 3 =  $-Self I/P$  (17)  $-Sel I/P$ =========================================================================

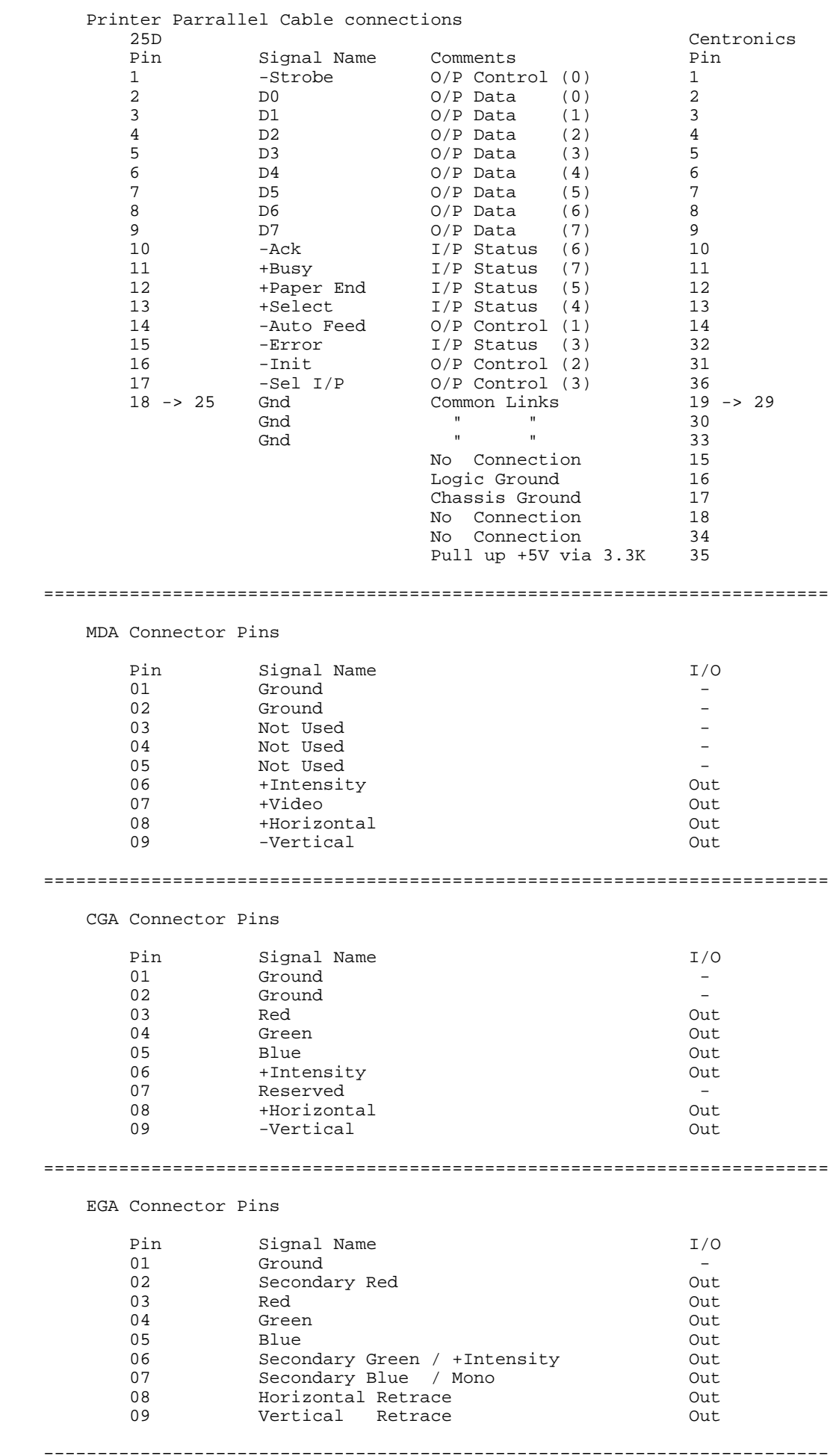

#### VGA Connector Pins

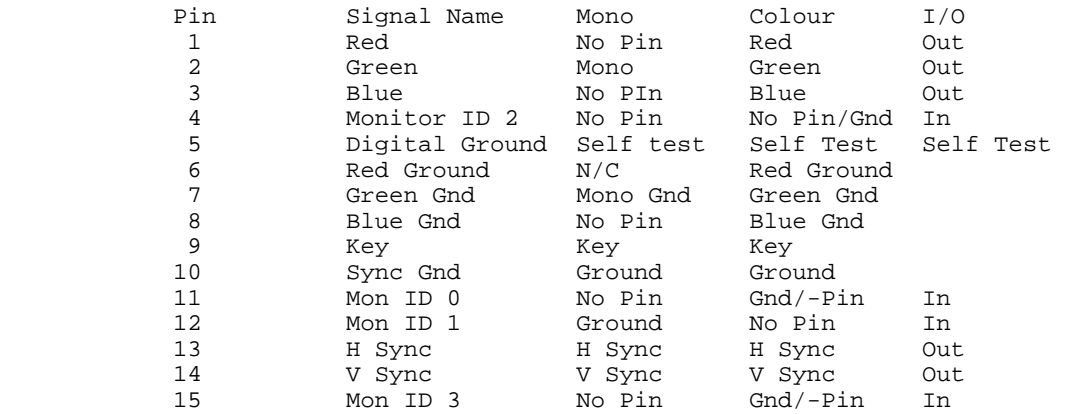

#### =========================================================================

 Keyboard Connectors. --------------------

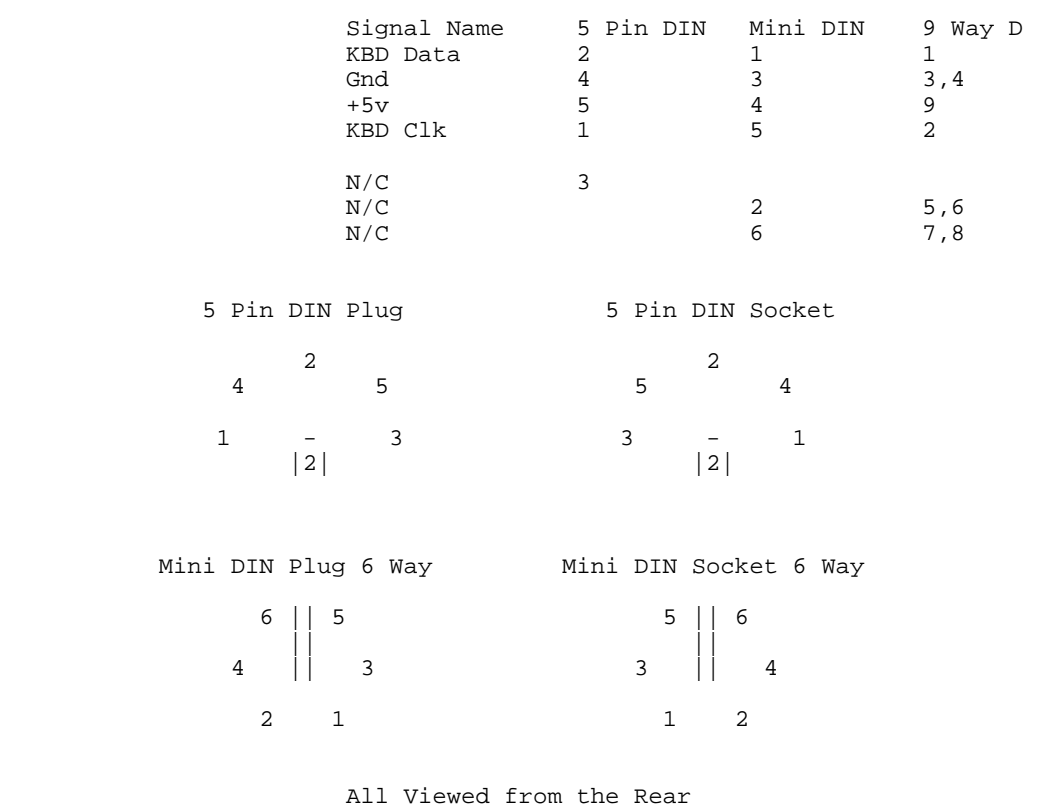

=========================================================================

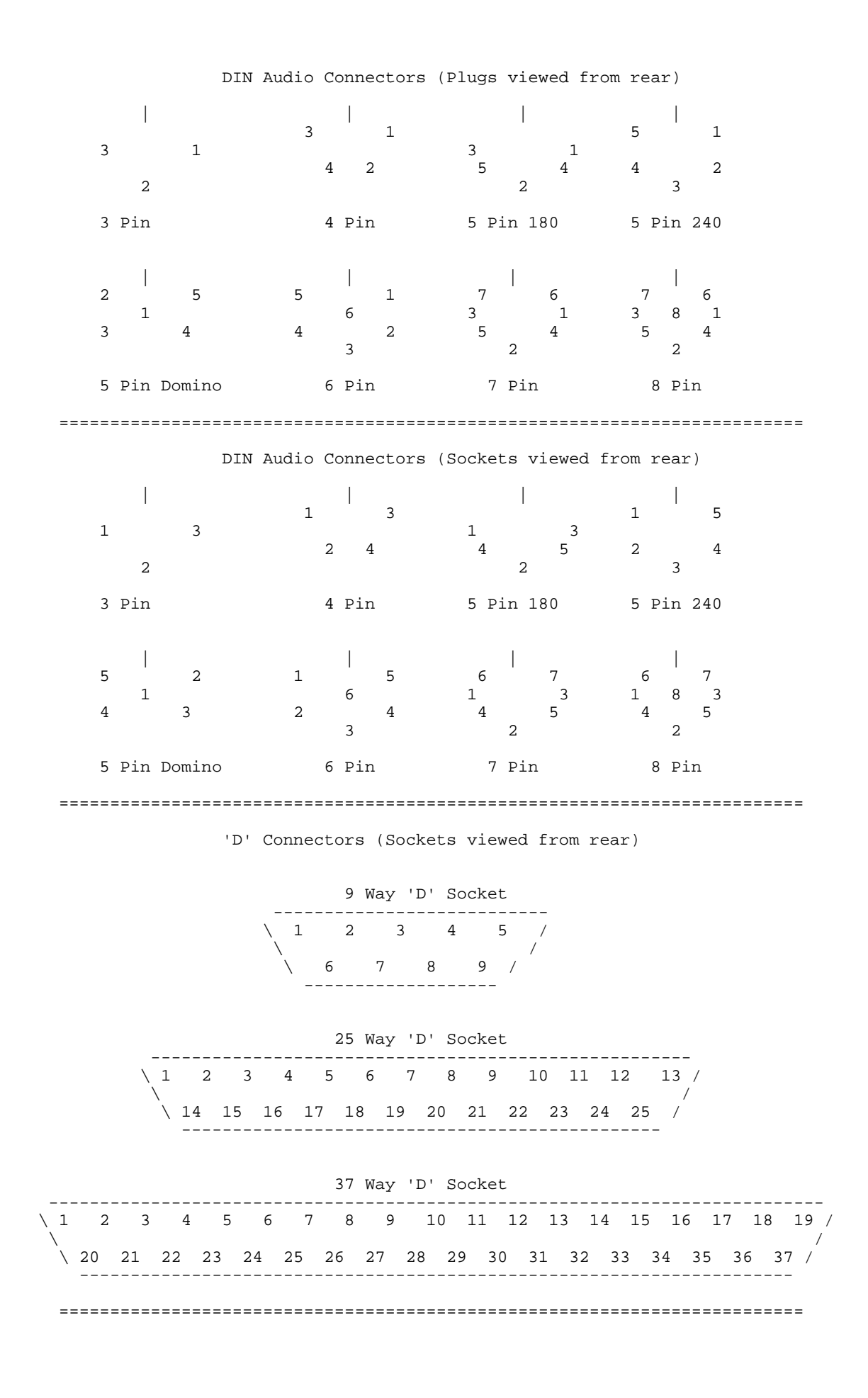

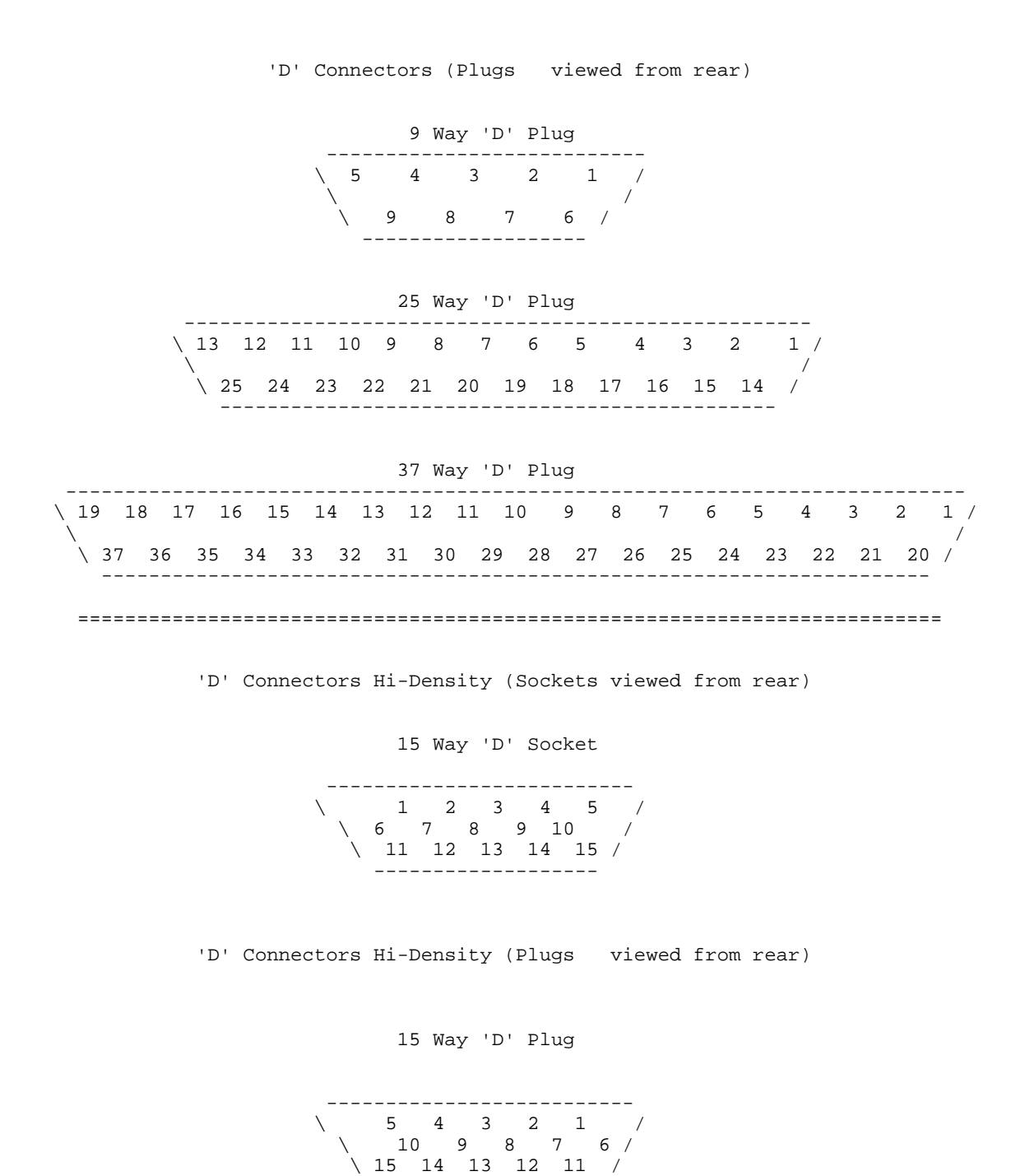

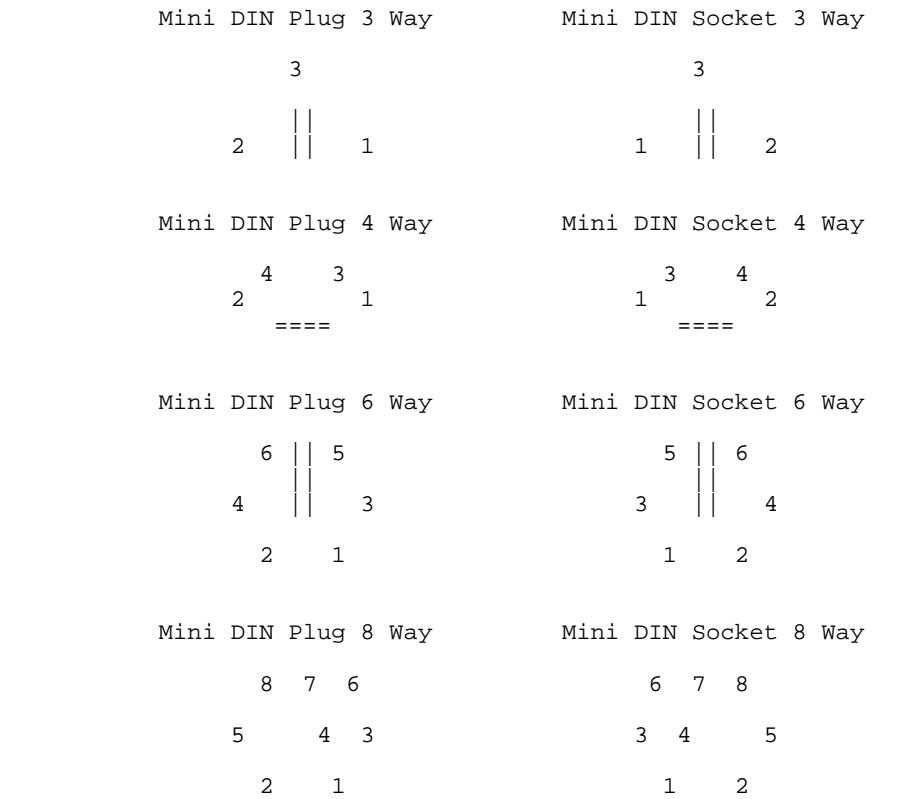

All Viewed from the Rear

=========================================================================

Game/Joystick - 15 Pin Connector (Game Port Side/Standard "IBM" Type)

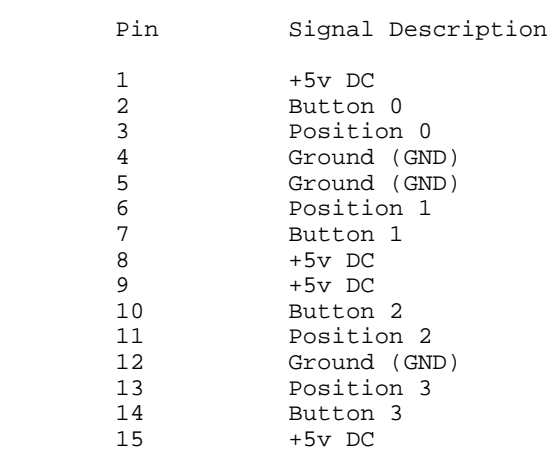

# Witness Statement for Activities and viewing of Log/Diary events.

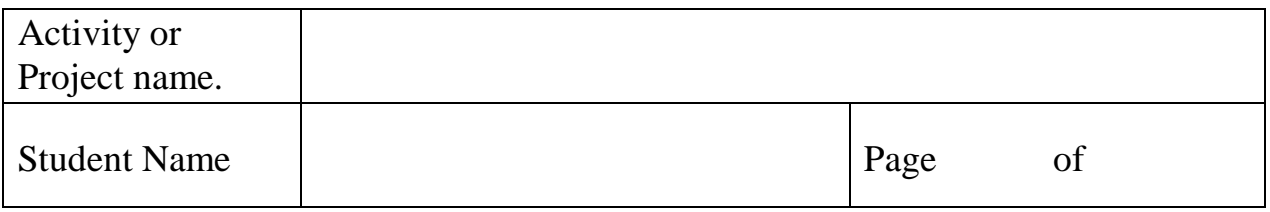

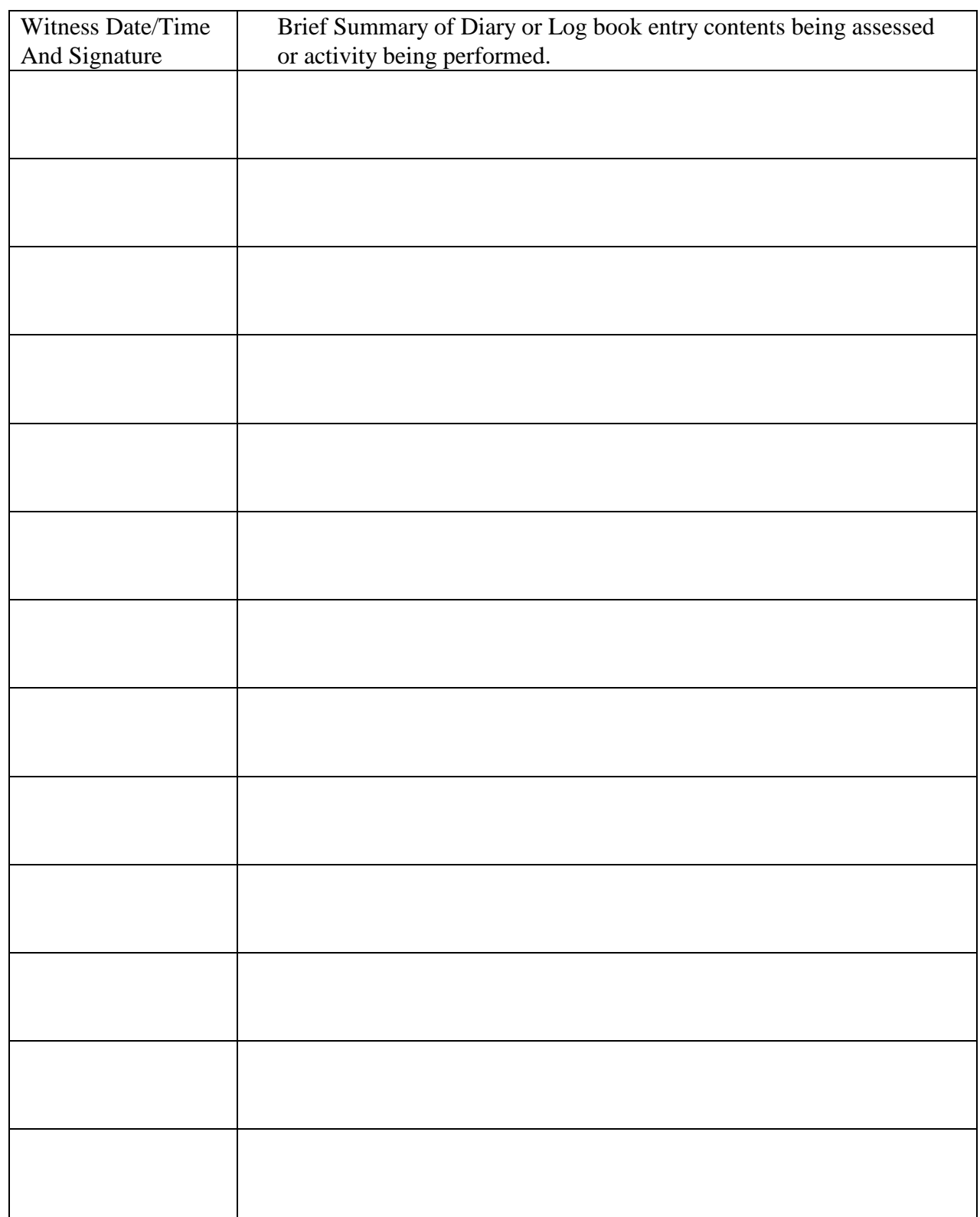

# **The Generic Report Project**

Author R. J. Spriggs

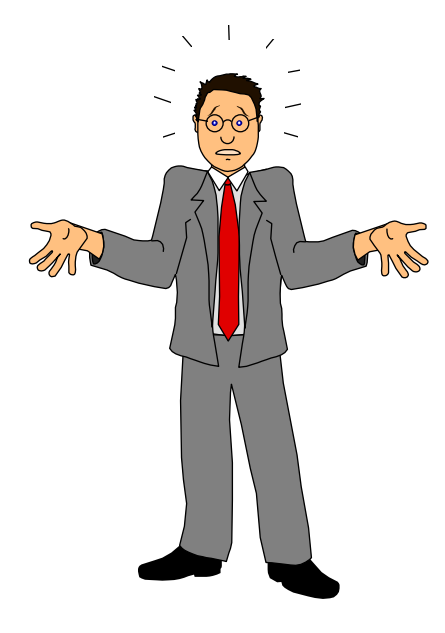

Date of submission 1st August 2004

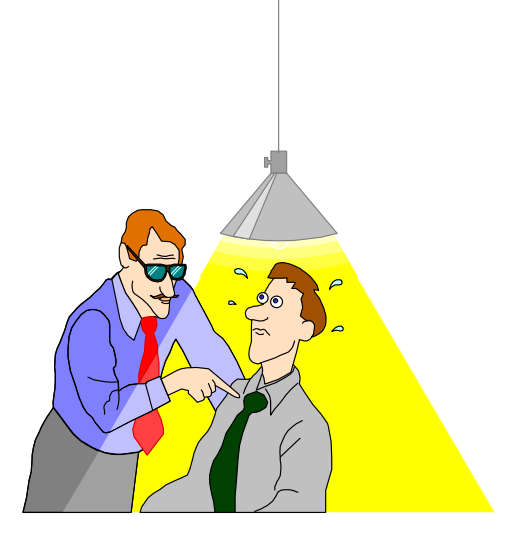

# The Generic Project Report.

# **Table of Contents**

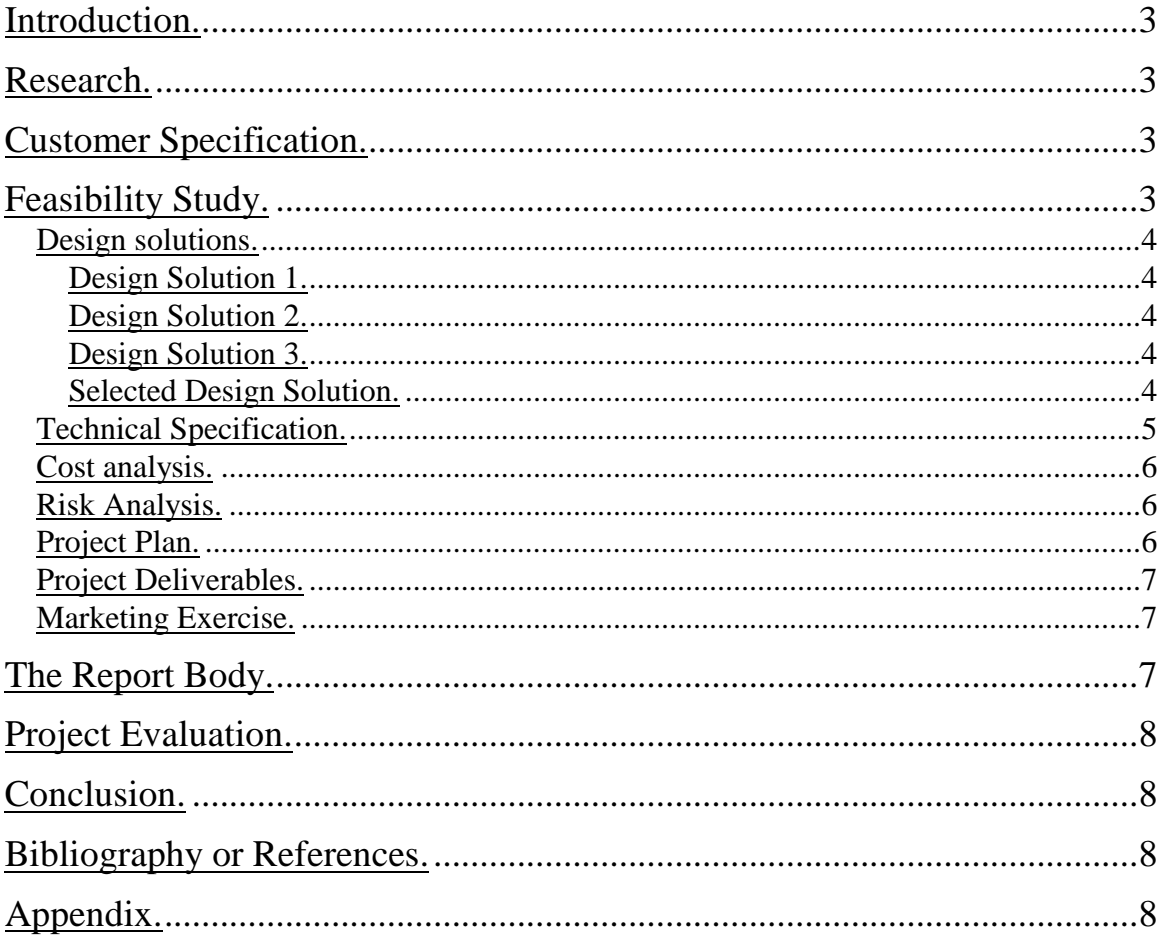

# **Introduction.**

The purpose of this report is show an example of how a general engineering report could be constructed. It will typically show headings that are likely to be required. It may also include notes describing what could be included within those sections. This is not a definitive template but a guideline document only.

# **Research.**

Define what research you have performed.

# **Customer Specification.**

The General purpose report should be suitable as an example of how to produce a report for a project or similar activity. Typically, the report will have defined headers to separate sections. The pages will be numbered. The report will have a table of contents so that the information can be located quickly in the report via the page number displayed in the table close to its right hand margin.

# **Feasibility Study.**

The purpose of this section is to identify the most appropriate method of developing the project or report. You would look at various design solutions and evaluate cost and risk associated with that course of action. The final process is to agree a specific course of action for completion of the project or report. A plan can be developed that would identify when the project or report would be completed and milestones could be placed in the plan to identify progress and how well deadlines are being met.

#### **Design solutions.**

This section would be used to identify different solutions to the problem you wish to solve, for example:

#### **Design Solution 1.**

Take a copy of a genuine report, delete the main contents so that it will roughly meet the customer specification.

#### **Design Solution 2.**

Start a brand new document. Create appropriate headers and footers for your pages. Use some of the advanced features of Microsoft WORD to build a table of contents. Create section headings that meet the customer's requirements. Fill in all the appropriate sections with enough information to satisfy the customer's specifications.

#### **Design Solution 3.**

Contact "Report Designer inc." 44 Falls Road, York, YT6 2BF and task them to produce the required report.

#### **Selected Design Solution.**

Explain why you are going to use one solution rather than the other options.

"I have decided to use Design Solution number two as this should be the most cost effective and quickest solution to implement. Design Solution one would not be ethical and Design Solution three may cost too much."

## **Technical Specification.**

As an example, this report will be created with the following features:-

- 1) A Cover page containing:-
	- The Report's name
	- The Author's name
- The date the report was required by.
- 2) Every page will have a Header and a Footer Section **except** the Cover page
	- The Header will contain the name of the report
	- The Footer will contain:-
		- The Filename of the report.
		- The Author's name.
		- The Page Number
		- The Date of the last time the report was changed.
- 3) The report will contain the following sections:-
	- An Introduction
	- A Customer's Specification
	- A Feasibility Study containing such items as:-
		- A set of Design Solutions.
		- A Technical Specification.
		- Cost Analysis.
		- Risk Analysis.
		- A Time allocation plan.
		- A Resource allocation plan.
	- A Report Body
	- A Conclusion
	- A Bibliography or Reference section
	- An Appendix section if required
- 4) Some sections may contain notes about the expected contents.

#### **Cost analysis.**

This is where you would discuss the cost aspects of your project. This section may contain a table or Bill of Materials from various suppliers. You may need to consider the implications of VAT and 'post and packaging' costs when ordering small quantities of goods. You may need to consider delivery dates for items of a specialist nature which could be on the projects critical path.

#### **Risk Analysis.**

This is where you can discus "Project Constraints and Risks" and assess where problems could occur. You can also explain how you will overcome any difficulties, should they arise.

## **Project Plan.**

This is where you discuss "Project Resource Planning". You may use this section to identify what manufacturing processes are, or will be needed and their availability. Typically, you would include a Gantt chart as part of the project plan.

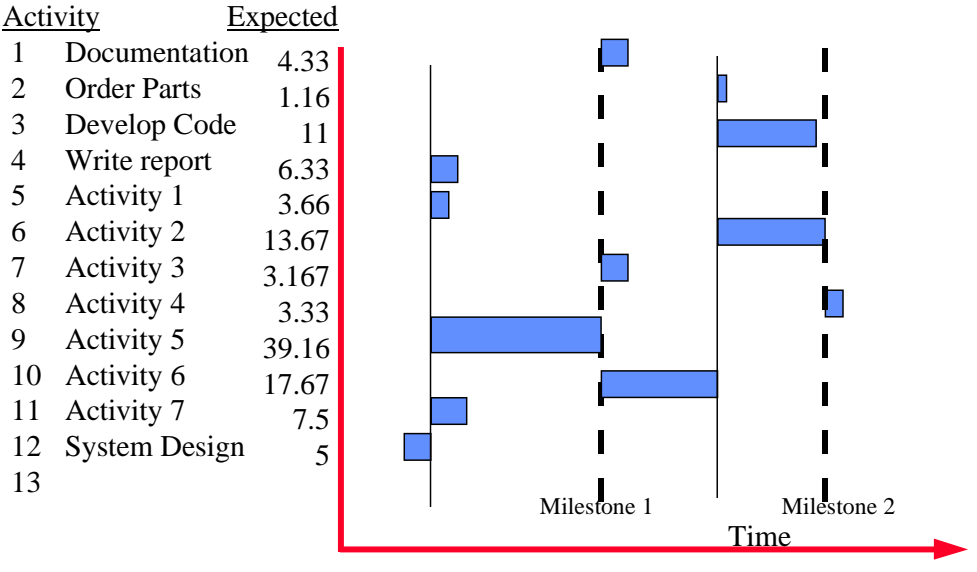

# **Table of activities with Gantt type display.**

# The Generic Project Report.

## **Project Deliverables.**

This is where you define how and what you are going to produce and in what time frame.

#### **Marketing Exercise.**

If you are developing a commercial product, you would identify how you would market that product and what market research you have done. You may show a Break even analysis for a production run.

# **The Report Body.**

As this is a demonstration report, there is very little to be placed in the report body, however, there could be many subsections here, for example:.

- 1) Research.
	- Reasons for research.
	- Research methods.
	- Research areas or locations.
- 2) Development Methods used.
- 3) Personnel or companies contacted.
	- Outcomes of contacts
- 4) Detailed Project Design
	- Detailed Plans.
	- Resource allocation.
	- Sub module designs.
	- Schematics, Flow diagrams, Structure diagrams etc.
	- Processes required or to be used.
	- Interfaces needed or used..
		- Design process Conclusion, Outcomes or Summary.
- 5) Hardware and Software needed used or developed etc.
- 6) Calculations.
- 7) Testing
	- Testing methodology
	- Test equipment.
	- Test procedures.
	- Testing outcomes.
- 8) Health and Safety

# **Project Evaluation.**

This is where you can discuss how the project has developed and areas where you might change were you to do the project again. You might discuss what you have learnt from the project and what you would have done differently. You would use this section to define or explain why there may be differences between the project plan and actual events. The purpose of this section is to show that you have learnt from your possible mistakes and that you can reason for the future.

# **Conclusion.**

If your introduction posed a question, you should ensure that you have answered it in this section using valid reasoning.

This is the place where you can discuss how successful the project has been. A summary of what has been achieved or why you have not had the success you had initially expected.

You would draw the report to a close in this section.

# **Bibliography or References.**

This section is used to identify documents and other references you have used in the production of you report and where they can be located.

Note that if you have used an Internet reference, you should also identify when you accessed that resource.

# **Appendix.**

This is where you might insert diagrams, drawings, notes, programme source code, circuit diagrams, logs and diaries that relate to the report but are not intrinsically part of the report.

This section may also contain copies of User and Technical documentation for reference.

It is important that you remember that the reader of your report does not have to read the contents of the appendix and therefore it is of no added value to your work but merely a useful source of interest, should the reader want to see more information. It is always tempting when you have completed your report to put as much material as possible in the appendix in the hope that this will raise your mark. Beware! If you feel that it is vital or relevant to the report, it should be in the main part of the report but NOT in the appendix.

# **Programming Exercise.**

Using the theory of a "First In First Out" structure :-

Develop a programme in QBASIC that implements Subroutines and/or Functions that could support a FIFO (First In First Out) Data Structure.

Activities to complete :-

- 1. Create a flow chart that shows how your programme will operate.
- 2. Ensure your programme is designed in a modular form so that the code created can be re-used in other applications.
- 3. Create your initial programme.
- 4. Fully comment and document your programme.
- 5. Describe how your Data Structure works and is used.
- 6. Use your programme to verify that your Data Structure, Subroutines and/or Functions operate correctly.
- 7. Modify your programme so that you can analyse how fast data can be entered and removed. Get your programme to perform appropriate calculations to show average time for a character to be added and removed from the structure.
- 8. Comment on what you will do if :
	- a) you wish to add data and the structure is full.
	- b) you wish to remove data and the structure is empty.

#### Background information.

The routines that you develop for this assignment are most likely to be used in the 'data capture application' you will develop in a further assignment.

The calculations you perform will identify if the software you have developed will meet the timing constraints of the data logging application.

# RIGHTS

# DUTY

# **British Standard Proof-Reading Symbols.**

# **Common Proof-reading Symbols.**

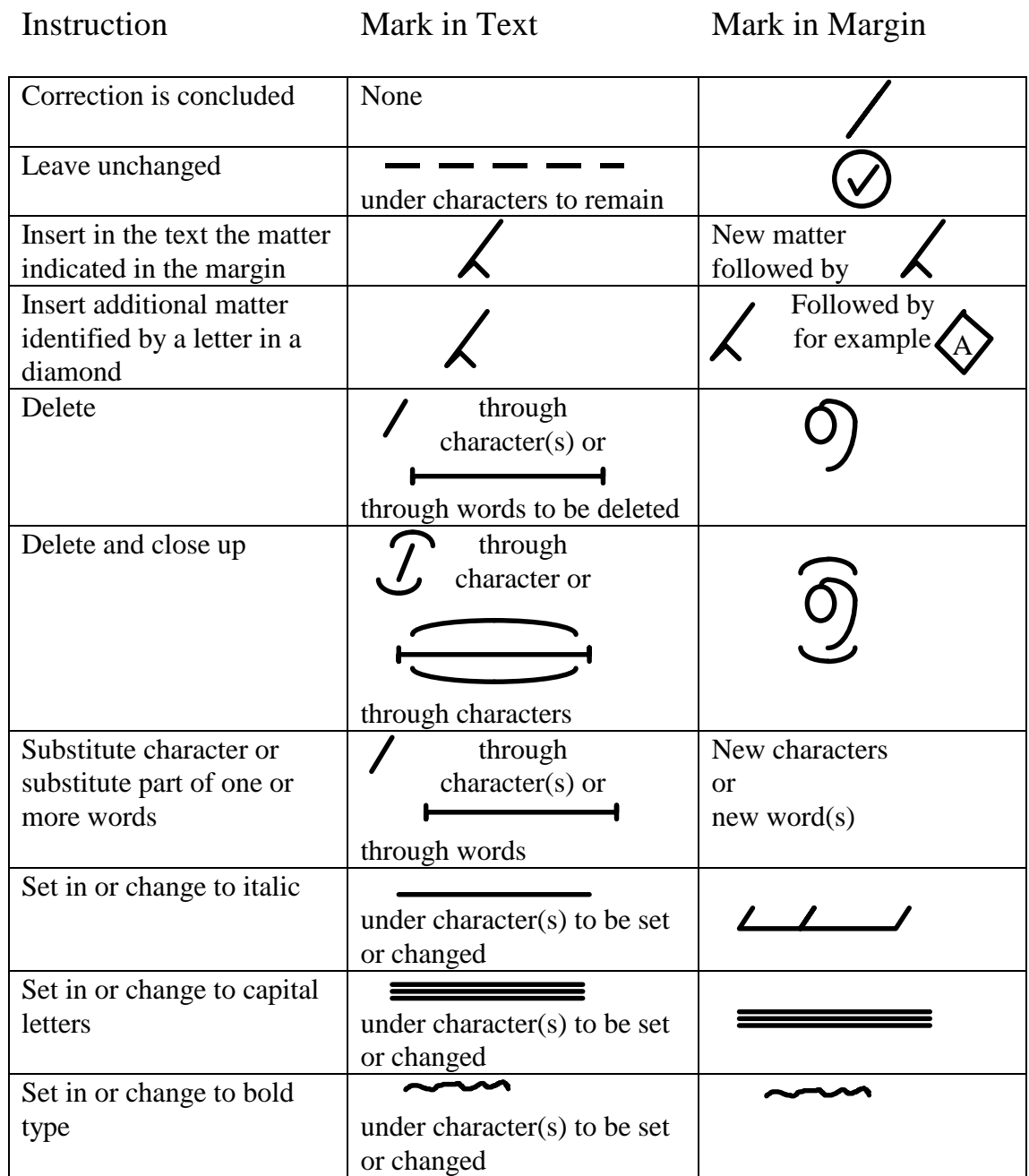

# **British Standard Proof-Reading Symbols.**

# **Common Proof-reading Symbols.**

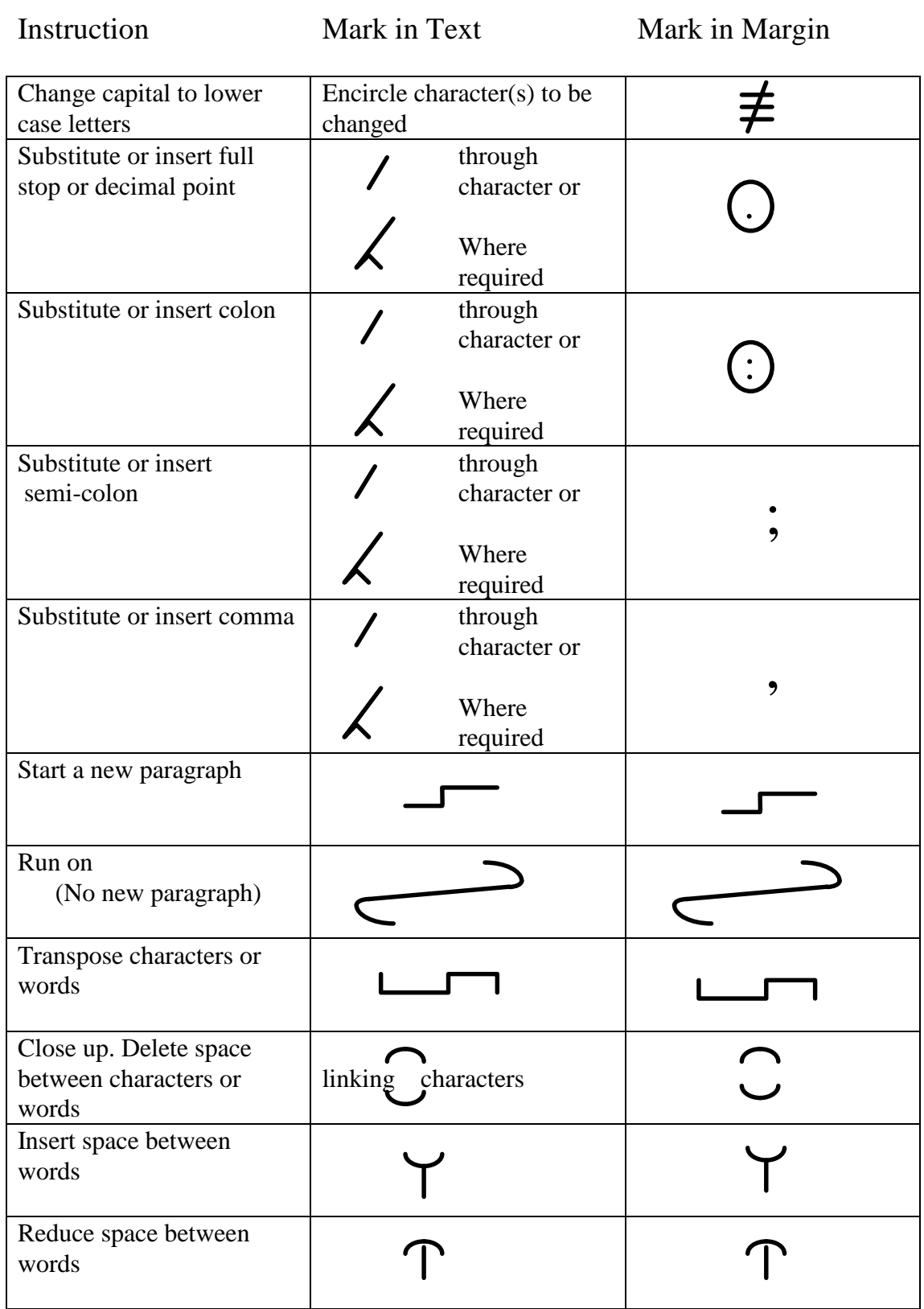

## YOUR MAIN LIFE GOALS/JOB GOALS

Allocate 100 points between the following Life Goals to represent your priorities - the more points, the higher the priority for you.

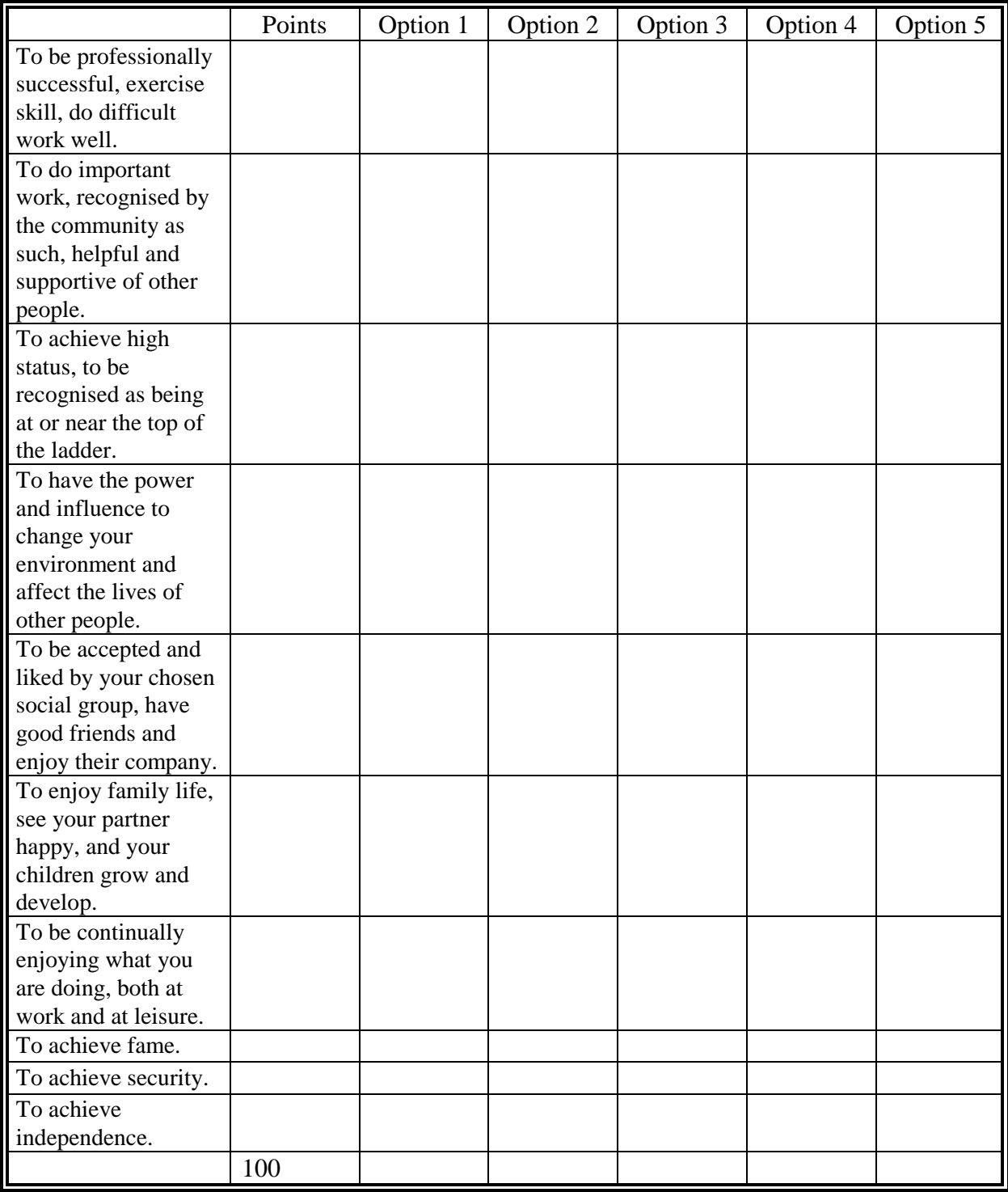

# **Name**

Address, Telephone, Date of Birth, {and Health State optional}

## **PERSONAL PROFILE**

*A brief description of you (your attributes) as if it was written by another person.*

#### **KEY SKILLS AND EXPERIENCE**

*Focused towards the occupation you are seeking however may be general.*

# **EDUCATIONAL QUALIFICATIONS**

*Often in date acquired order most recent first.*

## **CAREER HISTORY**

*Most recent job first*

## **LEISURE PURSUITS AND OTHER ADDITIONAL INFORMATION**

*Hobbies , interests etc.*

References available upon request

*Note: Try to keep whole document to one page if not, two pages maximum.*

Typical example of a speculative or covering letter. (Young person with little experience)

Their address Your Address Number/name Street Number/name Street Town Town Town County County Post Code Post Code Post Code

Date

Dear Sir/Madam

Application for Employment

My name is <Put you name here> I am <Put your age here> years old and currently at <Your college or training establishment> finishing off my <Name your course> course and due to leave <Season or month>.

I am very keen to develop a career in the <type of industry> and particularly interested in your organization.

I have enclosed a curriculum vitae giving full details of myself and would be grateful if you would let me know if any opportunities you have in the near future.

You would find me hard working and reliable.

Yours faithfully

 $\le$ Sign your name here $>$ 

<Print/Insert your name here>

Example of a covering letter on a speculative basis

#### Sample Covering Letter

The content and format of covering letters largely depends on the nature of the position applied for and whether the job is advertised you are enquiring on a speculative basis. Here is a sample of a speculative covering letter:

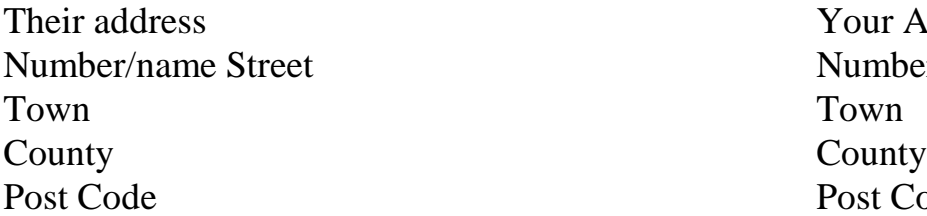

Your Address Number/name Street Post Code

Date

Dear Sir/Madam

Application for <State type of Work>

I have recently returned from a year's visit to the USA , and am looking for a suitable secretarial opportunity. I have enclosed my CV for your attention, and would hope that you find my details of interest.

My previous work in London was not in banking, but I am confident that my secretarial skills are appropriate to a banking environment, as my last role at JD Wills and Partners (a law firm) was as team secretary to a small team of partners working with banking clients.

Owing to my circumstances, I am available immediately, and would be delighted to discuss my CV with you, should you think this would be helpful.

I look forward to hearing from you.

Yours sincerely

<Your Name>, <Title>

Useful words or phrases to use in a Personal Profile.

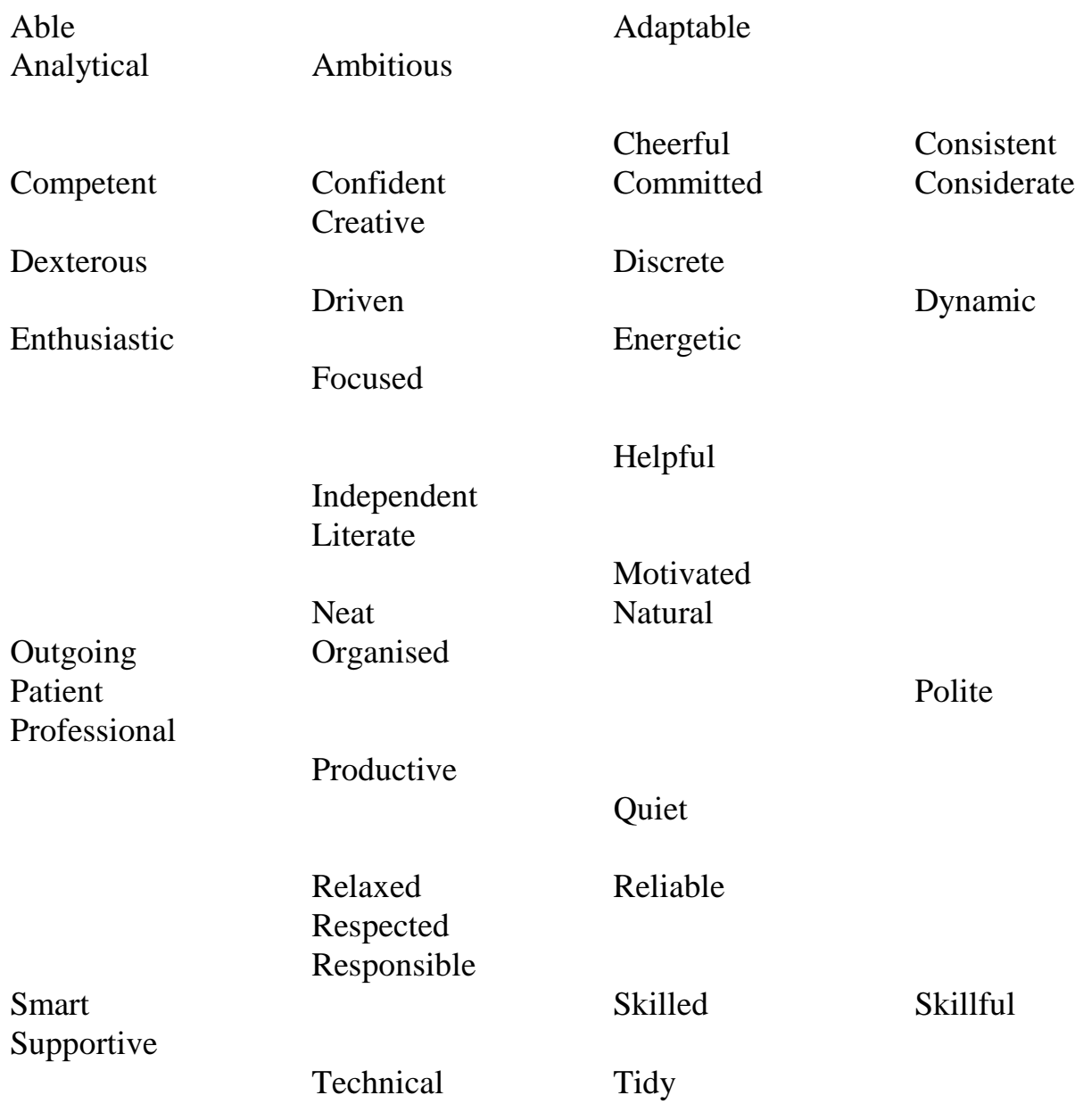

Willing

#### Tools to issue :-

#### Toolbox

 No particular hazards, (DO NOT EAT {Joke} ) keep all tools in it when not in use for safety and demonstrating that you can work in a clean and tidy manner. Complete the contents check list start and end of every week. (As part of your evidence)

#### Soldering Iron with Bench Power supply

 Sharp end very Hot. Heat resistant cable , May become brittle and crack , Examine for damage , Replace as required. Note operation , Tip number sets/describes temperature range. Show how to change tips.

NOT TO BE USED for cutting braid or branding.

#### De-soldering Pump

 Do Not hammer end on bench to clear Solder this will cause the pin to shatter its fixing. Dismantle if jammed, clear obstruction , reassemble. Describe how to use.

#### Mini Bench Vice

 Avoid over tightening , could crack vice , be aware of of materials being clamped. (Spring Loaded item may fly) Leave jaws slightly open when unused else temp changes could place undue pressure on tool.

#### Auto Wire Strippers

 Beware of cable cutter may slice fingers if not wary. May cut strands especially fine gauge wires.

#### Manual End Wire Strippers

 Needs to be adjusted for each different wire type. Should NOT be used as spanner. May cut/pinch skin if used incorrectly. Beware of elbow punches if insulation sticks. Clamp followed by Quarter turn then Pull to strip.

#### Wire Cutters

 Hazards cutting wire sharp bits flying off. Sharp ends keep out of pockets etc. Always use so if bits do fly off they fly downwards preferable in impact absorbing surface. Hardened Jaws NOT for cutting Braid (End will snap off) at high speed capable of puncturing skin. (Show demo)

# **Tools and Including the H&S aspects.**

#### Pliers

 Hardened jaws can shatter used incorrectly / wrong job. to be used for bending shaping only. Pliers should not be used as crimping tools. Same flying metal hazard as wire cutters.

Screw Drivers in Pack

 Screw down ie NOT into hands etc Very sharp points Again Hardened metal NOT to be used to prise things apart Same flying metal hazard as wire cutters. Two types of screwdriver in pack Slot and Cross point.

Helierman / Expanding Pliers

Sharp points try to avoid puncture wounds.

#### Craft Knife

 Most dangerous item in the set. Retractable blade. Blade must be retracted when not in use ie. when it is out of your hands. 4 occasions of identified bad handling will result in failure of course. When using cut down and away from body. Always consider what happens if knife were to slip.

 Again Hardened metal NOT to be used to prise things apart Same flying metal hazard as wire cutters.

## **Non personal issue Tools and Safety aids.**

#### Heat Gun.

 End gets very hot , (Demo paper char) , ensure safety when putting down. (Example store in centre of cable drum) Additional safety care of leads , tripping hazard.

 Braid Cutting Iron. Same as soldering Iron.

 Crimping Tools. See instructions , DO NOT use as Pliers.

Crimping Extractor Tools.

 Usually brittle and delicate DO NOT FORCE or TWIST. Could give puncture wound with improper use.

 Fume Extractor Fans. Leave filters in. Use as directed.

 Safety Glasses Available if required

Open ended spanners.

 No particular hazard, Check for distortion on jaws may cause the tool to slip. Used where access may be limited.

Ring and Box spanners.

 No particular hazard, Check for distortion and rounding on contact points or flats which may cause the tool to slip. Used where greater torque is needs to be applied to fixing and access is less limited / restricted.

Vero Board Cutter

 Cuts tracks on Vero Board , Rotate , ensure track is cut Try to avoid too many board cuts in a line as this will weaken the board. Danger cuts by Swarf , puncture wound by improper use.

#### Vero Board Pin inserter

Use to push Vero pins into board from non copper side

#### Heat Shunts

Clip onto temp sensitive components to avoid damage.

#### ESD Protection

Use station whenever handling IC's and static sensitive devices.

#### Hammers , Nails , Pinchers

Avoid punching nails through Cable Form Boards

#### Magnifying Glasses

 Table mounts keep covered when not in use (sun light fire risk) Hand held ones return to storage area for reasons above.

#### PCB Work Scalpel and Tweezers

 Scalpel as per craft knife only sharper , used for track cutting and fine wire cutting , cleaning small surfaces , positioning small components and tracks.

 Tweezers , some have sharp points , puncture wounds ,, use for positioning components tracks , fine detail work or tiny heat shunts. Do not use tweezers as replacements for pliers or heavy duty clamping devices.

# **General checking points for tools and machines.**

 Examine/check gripping surfaces and hinges for wear or rounding. Check that cutting surfaces meet and are sharp and have not been damaged. Check that handles and other fitments are secure and fitted correctly. Check/ensure that all guards are correctly placed and safety features operational before using machinery. Check tools for cracks in structure or insulation as appropriate. Ensure that trailing leads do not become tripping hazards or are damaged.

# **JOB or PRODUCT QUALITY CHECKING.**

What to look for :-

Cable Looms and or PCB's

- 1. Appearance.
- 1.1 Overall Appearance does it look acceptable/Good ?
- 1.2 Has correct Braiding been used ?
- 1.2.1 Have braiding ends been sealed correctly ?
- 1.2.2 Has braiding been secured at ends its ends ?
- 1.2.3 Is braiding at the correct tension / stretch ?
- 1.3 Has correct Heat Shrink been used ?
- 1.3.1 Has heat shrink any marks or edge damage ?
- 1.4 Has excess of glue spilled from Heat Shrink ?
- 1.5 Has braiding or wires been overheated ?
- 1.6 Has specified sealing method been used ?
- 1.6.1 Is sealing method effective/correct ?
- 1.7 Is Job built to the correct revision or version ?
- 2. Sizes and Markings.
- 2.1 Is it the correct size and built to tolerance?
- 2.2 Has the Cable loom / Job been tagged ?
- 2.3 Have all connections been correctly identified ?
- 3. Connectors
- 3.1 Have the correct connectors been used ? i.e. Plugs where plugs specified etc.
- 3.2 Have the correct sizes of crimps been used ?
- 3.3 Have connector shells been fitted correctly ?
- 3.4 Have connector Hoods been fitted correctly ?
- 3.5 Have shells been correctly populated ?
- 3.6 Has correct orientation been set on connector ?
- 3.7 Are cable clamps securely and correctly attached ?

# **JOB or PRODUCT QUALITY CHECKING.**

- 4. Soldering
- 4.1 Have the wires been tinned ?
- 4.1.1 Can the wire strands outline be seen ?
- 4.2 Is the soldering Shiny ,Concave ,No Bumps & holes etc ?
- 4.3 Is the insulation burnt ?
- 4.4 Are any of the Connector burnt/damaged ?
- 4.5 Are the wires well secured in the buckets ? ( Check for dry joints ).
- 4.5.1 Can the wire shape be seen in the buckets ?
- 4.5.2 If terminal pins used does wire make a
	- good mechanical joint.
- 4.5.3 Is the wire loop greater than 240 degrees and less than 360 degrees ?
- 4.5.4 Is there sufficient loose wire to allow rework if required ?
- 4.5.5 Is there too much slack wire making connections look untidy.
- 4.6 Is the insulation above the bucket within spec ?
- 4.7 Are there any solder bridges , whiskers between pins ?
- 4.8 Has all flux/flux staining , dirt and other contamination been removed ?
- 5. Crimping
- 5.1 Does crimp make a good mechanical connection ?
- 5.2 Does crimp make a good electrical connection ?
- 5.3 Does the wire show on both sides of the Crimp by the specified distance ?
- 5.4 Has an appropriate tool been used to make the correct connection ?
- 6. Has the correct type of wire been used ?
- 6.1 Have sleeves been specified ?
- 6.2 Have ID's been requested ?
- 6.2.1 Do the numbers read the correct way round ?
- 6.2.2 Have the correct ID's been connected to the specified pins ?
- 6.3 Has the wire been kinked ?
- 6.4 Have any wire strands been cut or damaged ?
- 6.5 Is the wire the correct colour , markings.
- 6.6 Has the insulation any nicks , cuts or damaged areas ?

# **JOB or PRODUCT QUALITY CHECKING.**

- 7. Continuity Checking.
- 7.1 Do all connections go to the correct destinations ?
- 7.2 Are all circuit track Breaks in the correct place ?
- 7.3 Are all circuit track Links in the correct place ?
- 7.4 Are Earthing points/tags correctly attached ?
- 8. Components.
- 8.1 Have the correct value components been used and are they in the correct places ?
- 8.2 Are all components connected to the correct places ?
- 8.3 Are polarity conscious components the correct way round ?
- 8.4 Have ESD (Electro Static Discharge) precautions been taken with static sensitive components ?
- 8.5 Have Heat Shunts been used on Heat sensitive components ?
- 8.6 If needed have Heat Sinks been fitted correctly ?
- 8.7 Are power connection correct and of the specified polarity and voltage ?
- 9. Paperwork , Documentation and Workspace.
- 9.1 Is workspace clean and tidy ?
- 9.1.1 Have all surplus materials/parts been correctly returned or stored in recycle bins ?
- 9.2 Has Job Card been completed ?
- 9.2.1 Does job number agree with job tag/s
- 9.3 Has Job time sheet been completed ?
- 9.4 Is stores order paperwork correct ?
- 9.4.1 Have all used items been placed on master records ?
- 9.4.2 Were correct part numbers identified ?
- 9.4.3 Were all quantities converted to metric units and format then placed on master records correctly ?
- 9.5 Have quality checks been completed and recorded ?
- 9.6 Is all Job paperwork filled and easily available if required for inspection or traceability ?

## **COLOUR PERCEPTION TEST**

Using a colour chart or coloured tokens rate the following colours in order of preference from 1 most liked to 8 least liked.

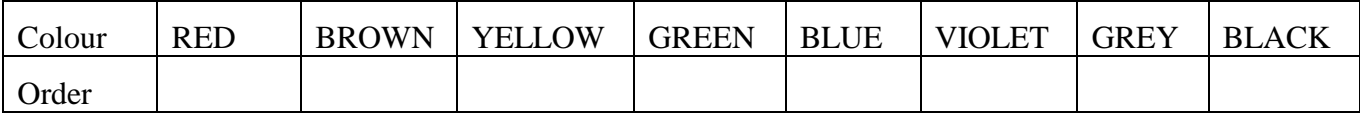

Now using your selected choice order then mark on the matrix below your selection for your analysis.

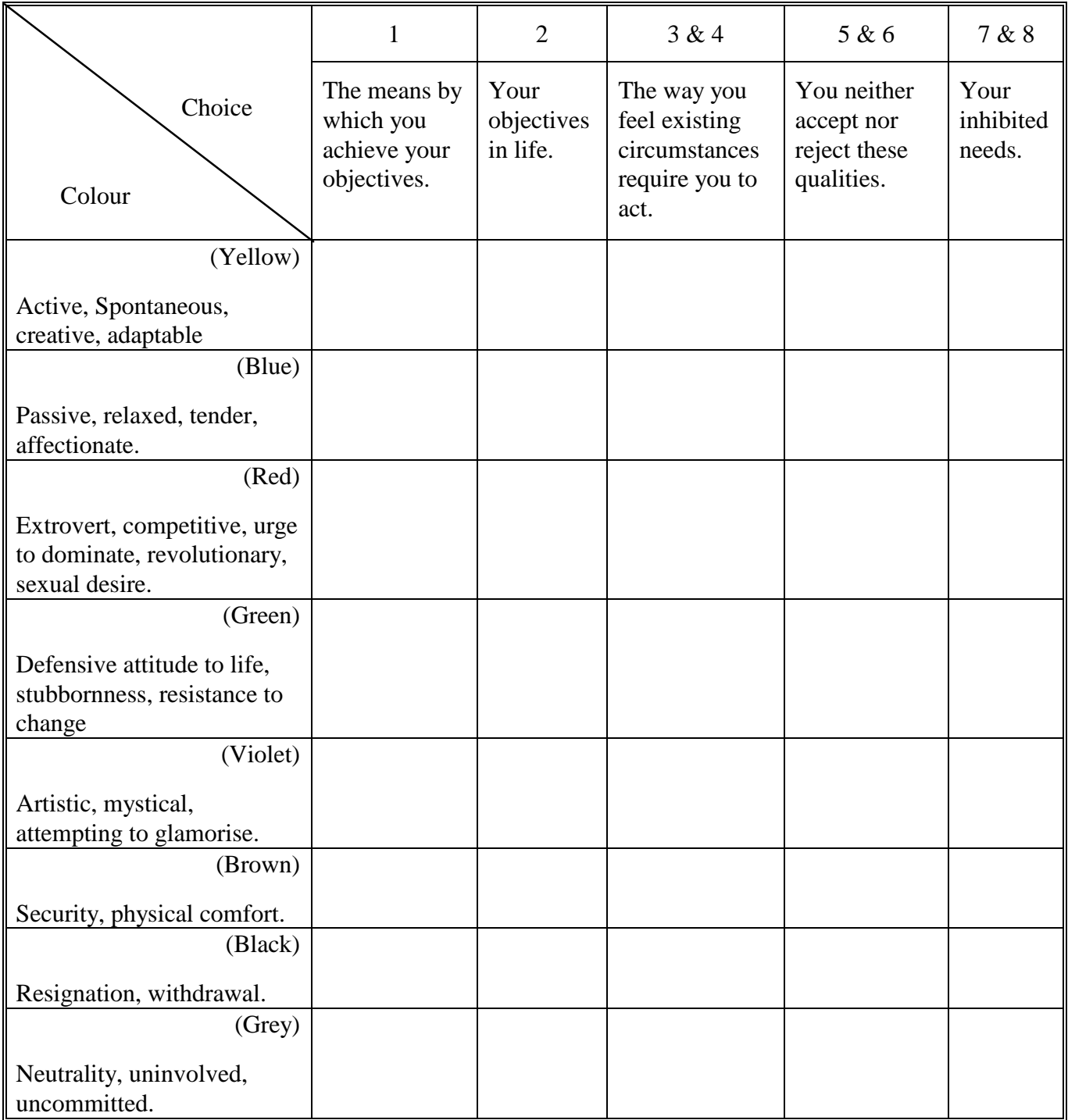

Note: Yellow as your first choice has been identified with suicidal tendencies in some studies.